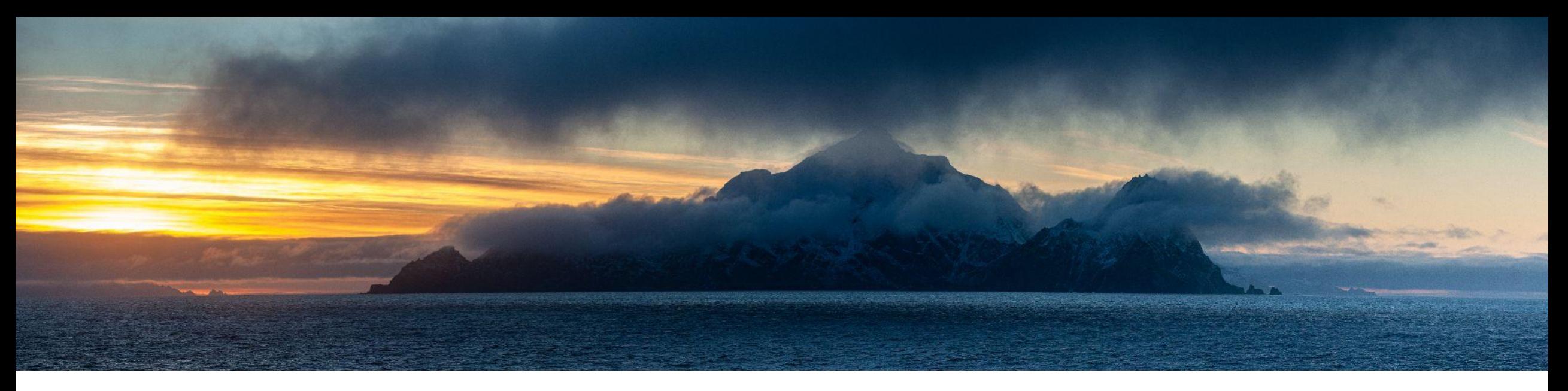

# Structuring and Managing Biological Data

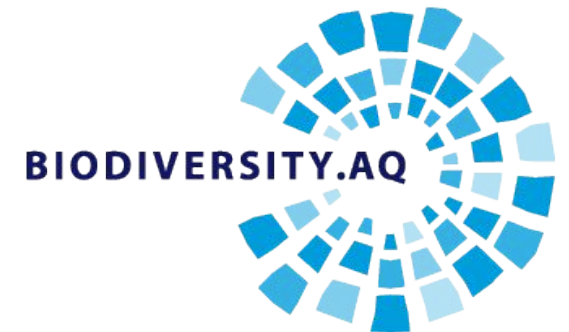

Anton Van de Putte Yi Ming Gan Aäron Roex

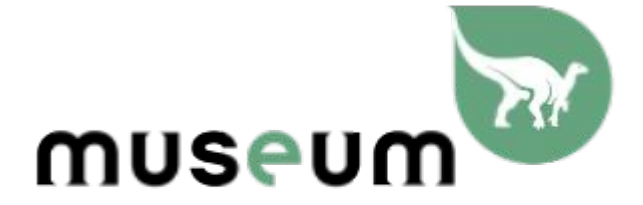

Operational Directorate Natural Environment OD Nature | OD Natuur | DO Nature

### The SCAR Antarctic Biodiversity Portal

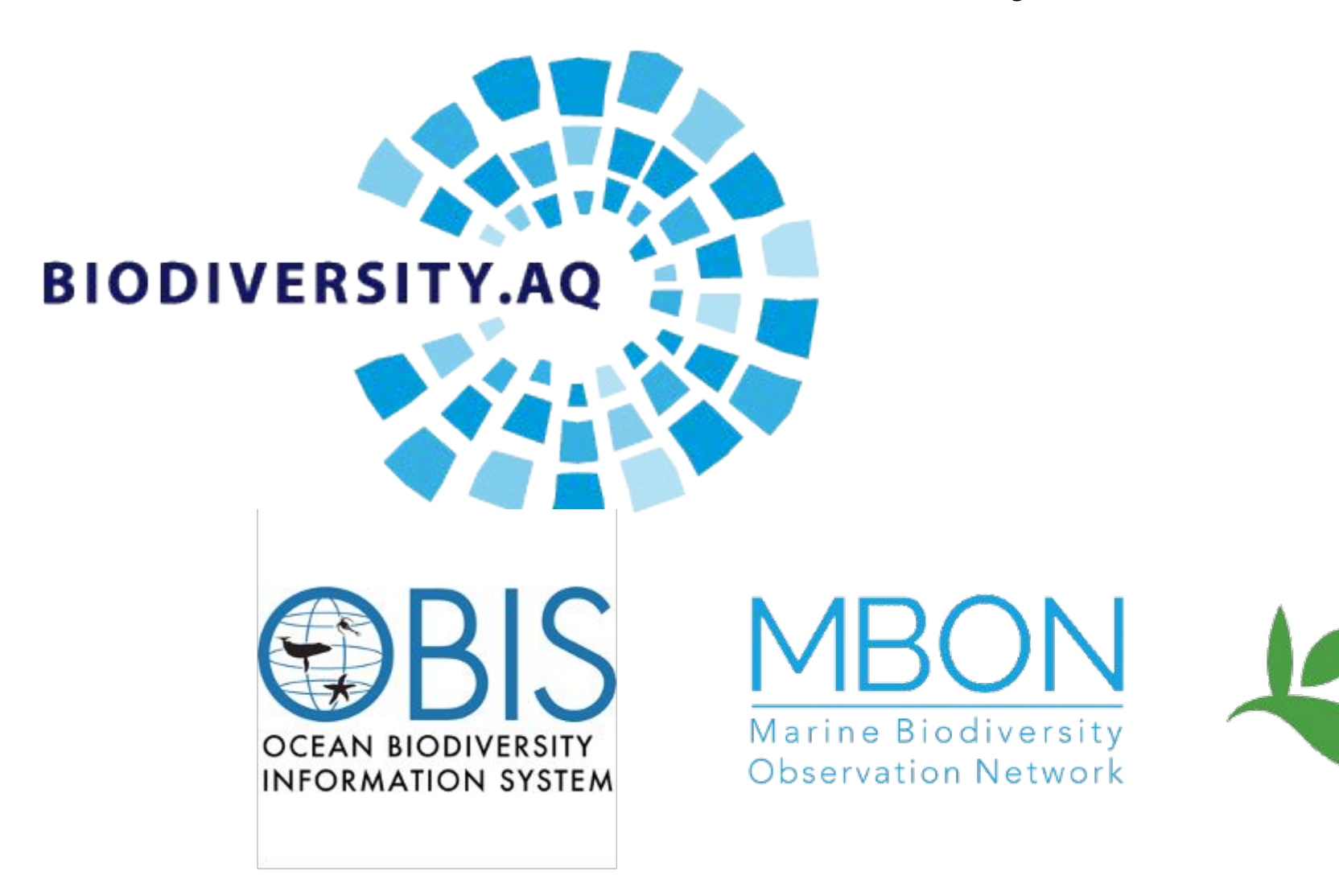

**GBIF** 

## Topical collection: "Antarctic and Southern Ocean biodiversity"

- Still open for submissions
- Type of papers
	- Data Paper (Biosciences)Methods
	- OMICS Data Paper
	- R Package
	- Software Description

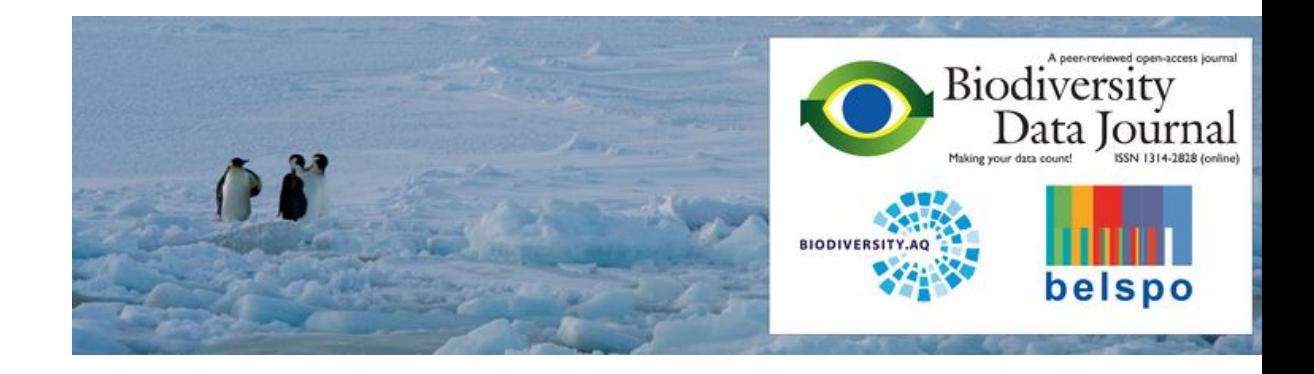

### Why publish data?

• In order to promote international cooperation in scientific investigation in Antarctica,.., the Contracting Parties agree that, to the greatest extent feasible and practicable: scientific observations and results from Antarctica shall be exchanged and made freely available.

**Open Science** 

### What is Metadata?

### "Data about data"

How, when, why

No (individual) measurements

E.g. license, institution, sampling method, …

# FAIR principles

### Findable

Accessible

Interoperable

Reusable

### • Metadata

- Infrastructures
- Standardisation
- Machine readable
- Trusted repositories

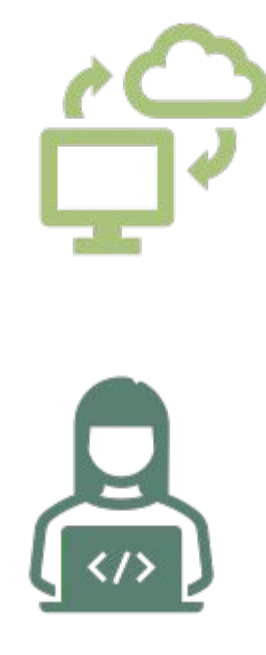

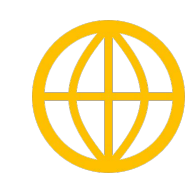

MAKE YOUR DATA FAIR

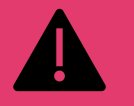

#### Apply a suitable usage license

222

Provide end users with information on "intended use"

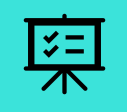

Make the data "as open as possible, as closed as necessary"

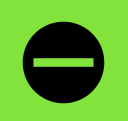

Ensure that metadata remain available even if the data cannot be accessed any more

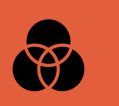

FAIRness needs to be applied where it makes sense

As open as possible, as closed as needed

- Data
- (Partly) hide data
- Never hide metadata
- E.g. GDPR, Threatened species

### Standardised data

"Data Scientists spend up to 80% of the time on data cleaning and 20 percent of their time on actual data analysis" (*Dasu and Johnson 2003)*

The first person to benefit from clean structured data is future you

### Tidy Data

- $\bullet$  For downstream operations (QC)
- Necessary for repos
- Machine readability
- Human readability

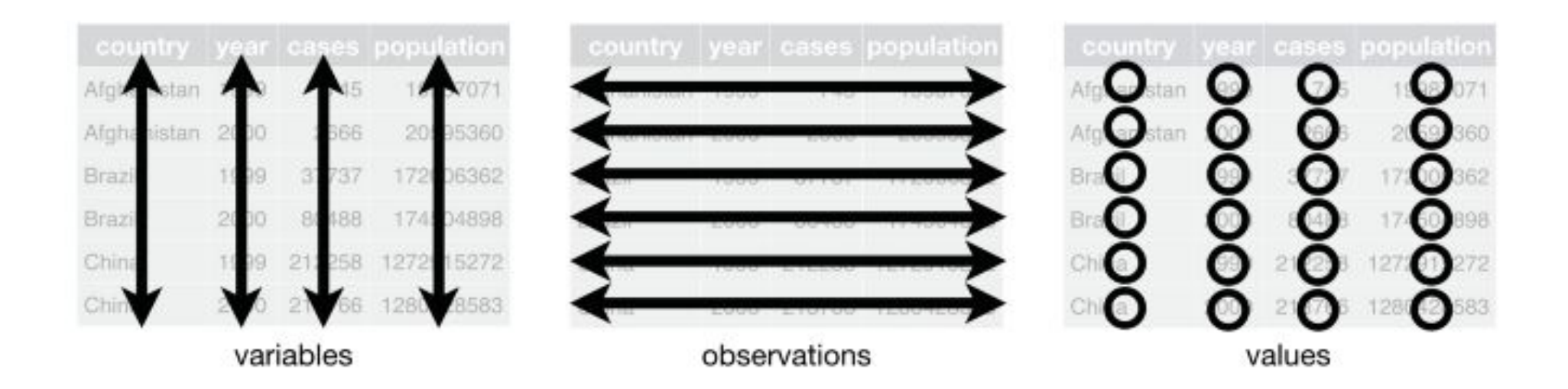

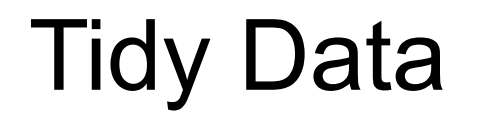

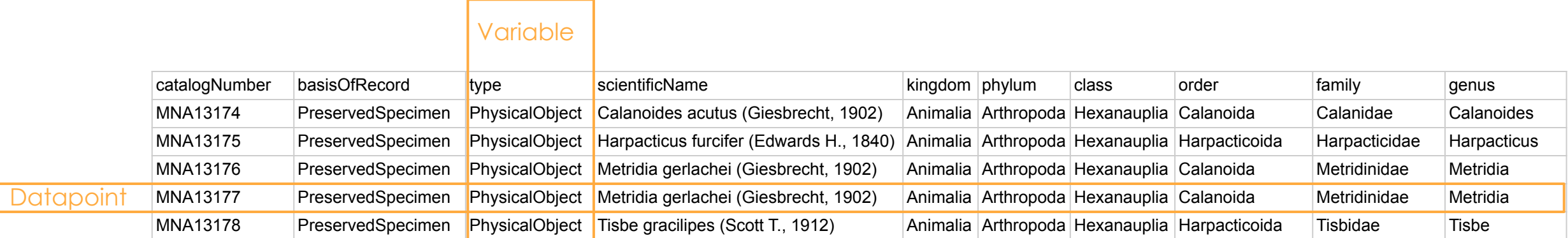

### Cookiecutter project structure

```
README.md <- The top-level README.
   data
       external <- Data from third party sources.
\vert \quad \vert \quad interim \vert \vert \vert \vert \vert \vert \vert and that has been transformed.
\vert \quad \vert \quad processed \quad <- The final, canonical data sets for modeling.
       The original, immutable data dump.
│
   references <- Data dictionaries, manuals, and all other explanatory materials.
│
   src external to the Source code for use in this project.
       data \leftarrow Scripts to download or generate data.
       └── make dataset.R
│ │
       clean <- Scripts to clean data.
       └─ clean dataset.R
│ │
       visualization <- Scripts to create exploratory and results oriented visualizations
       │   └── visualize.R
│
   reports <- Generated QC reports.
    Lequally rigures \sim 4 Generated graphics and figures to be used in reporting.
```
### Give good names to your files

- Machine readable
- human readable
- orderable
- use of separators
- uniform style

 $\sim$ /Desktop/projects/01\_cruise-reports  $\triangleright$ 2018-12-15\_PS117\_Cape-Town.pdf 2019-02-09\_PS118\_Punta-Arenas.pdf 2019-04-13\_PS119\_Punta-Arenas.pdf 2020-06-04\_PS122-4\_Arctic-Ocean.pdf 2020-08-12\_PS122-5\_Arctic-Ocean.pdf

### OpenRefine

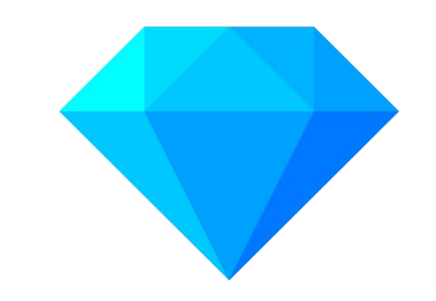

- **● 1. Explore Data**
- **● 2. Clean and Transform Data**
- **● 3. Reconcile and Match Data**

This feature helps you find groups of different cell values that might be alternative representations of the same thing. For example, the two strings "New York" and "new<br>york" are very likely to refer to the same concept a

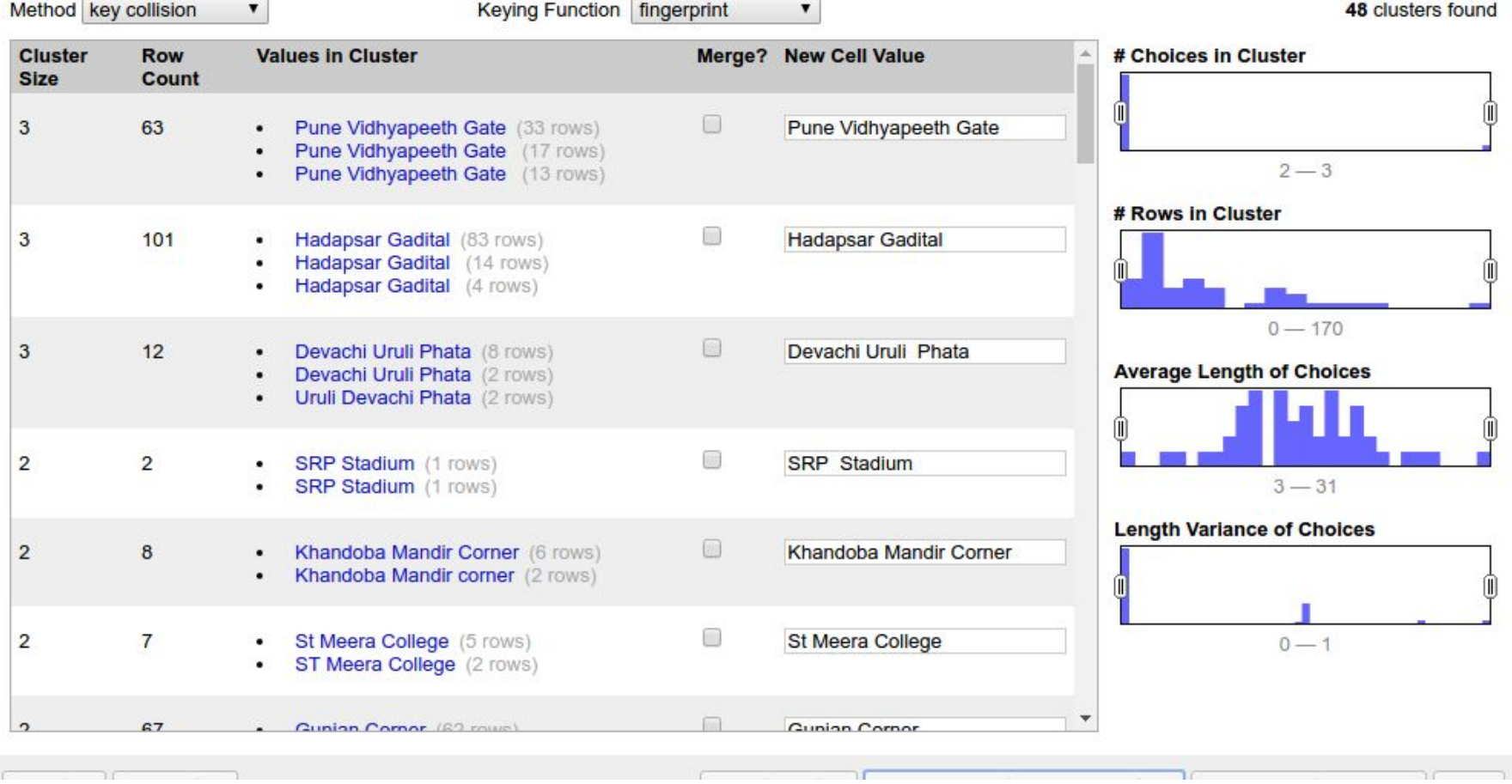

## Machine readability: Atomize columns

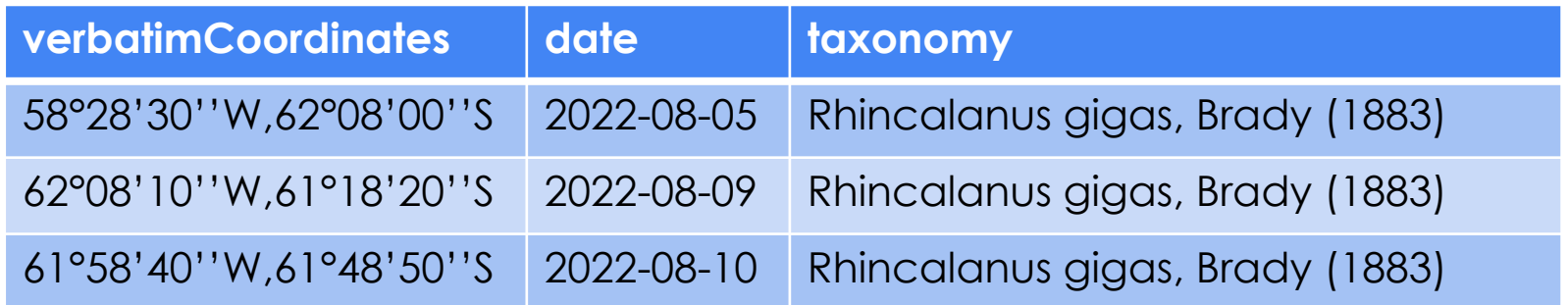

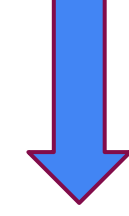

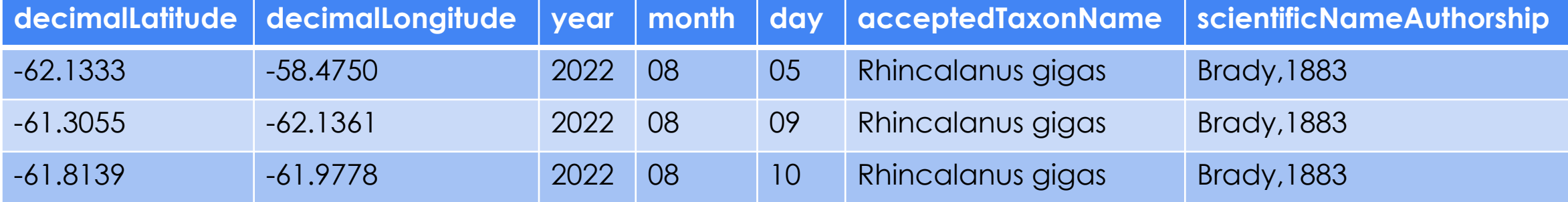

### Use Persistent identifiers

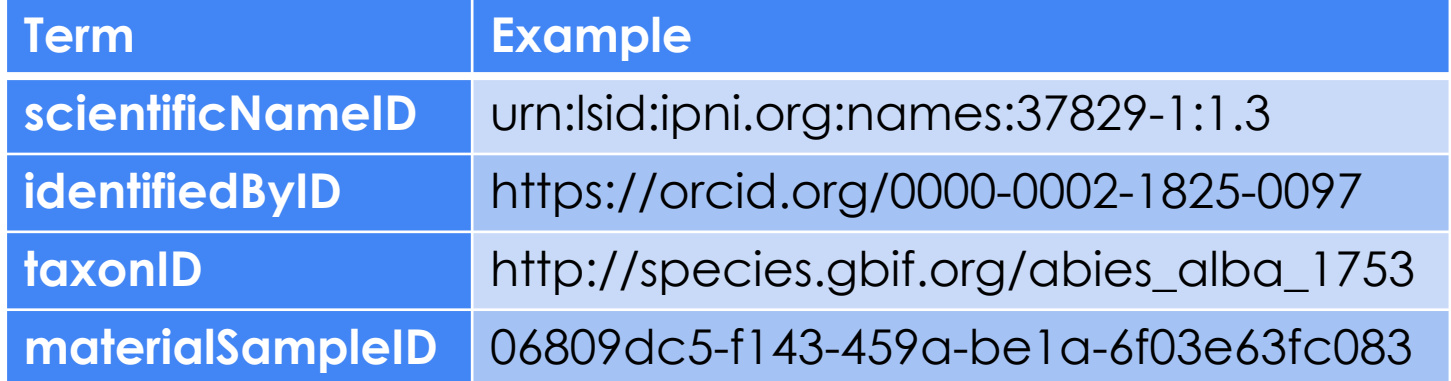

### Exchanging and publishing data

### Biodiversity Information Standards **DU**  $\mathbf \Xi$

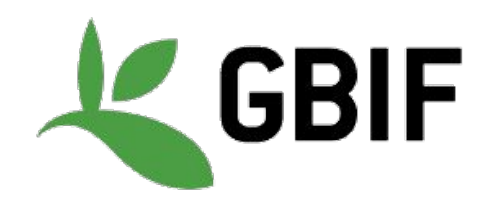

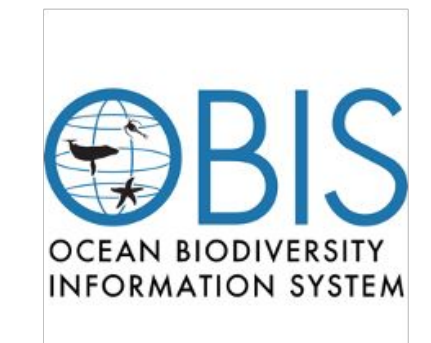

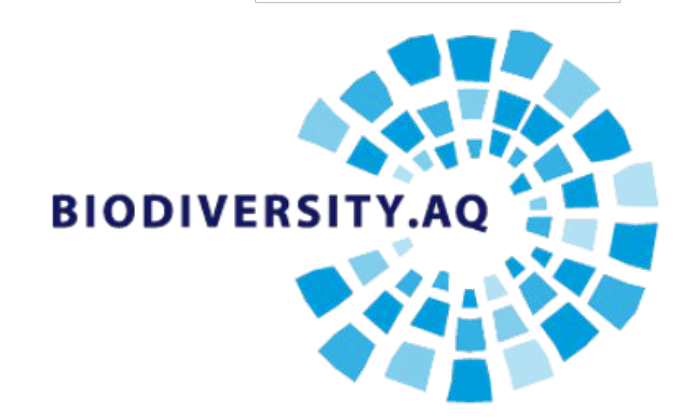

# Darwin Core standard is a set of terms

#### Occurrence

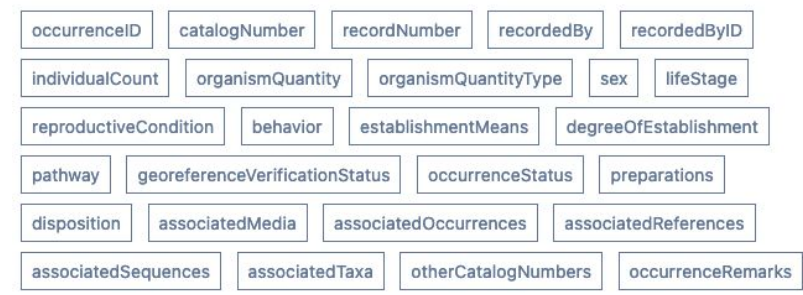

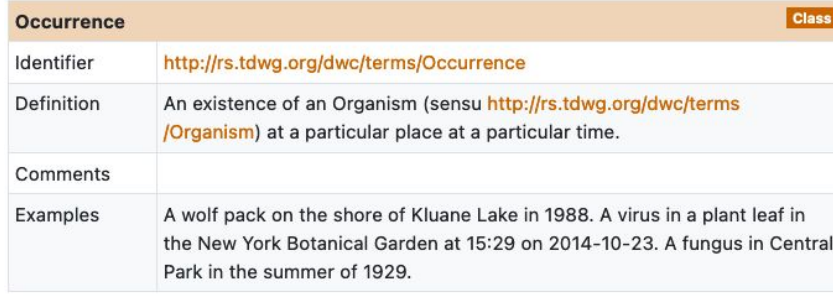

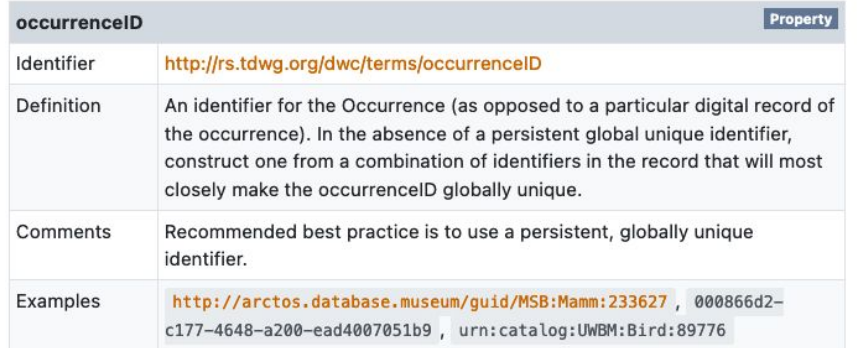

#### Record-level Occurrence Organism **MaterialSample** Event Location GeologicalContext Identification **Taxon MeasurementOrFact** ResourceRelationship **UseWithIRI**

- LivingSpecimen PreservedSpecimen FossilSpecimen **MaterialCitation HumanObservation**
- **MachineObservation**

# A data package is needed for data exchange

#### Occurrence

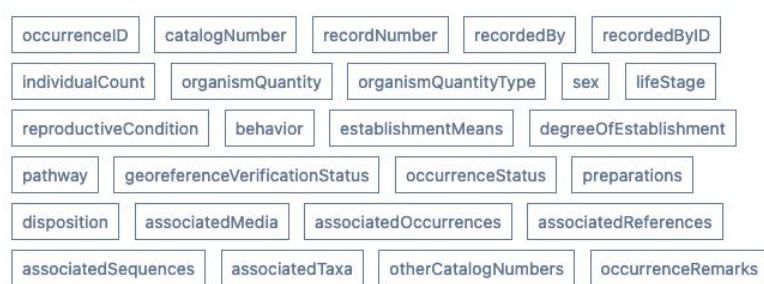

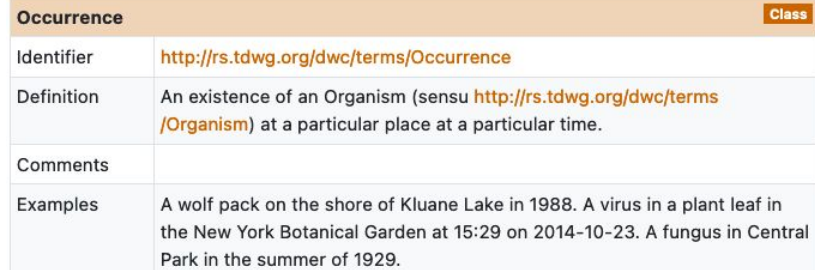

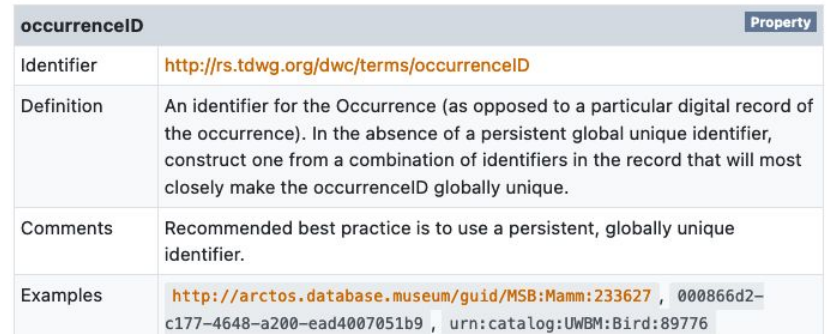

#### Record-level

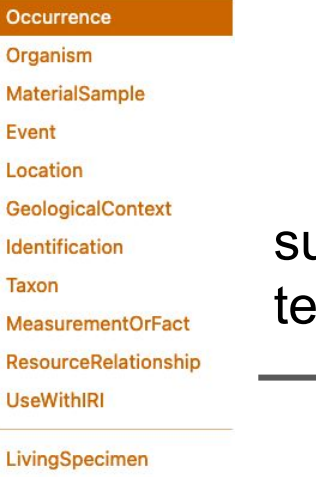

PreservedSpecimen FossilSpecimen **MaterialCitation** 

**HumanObservation** 

**MachineObservation** 

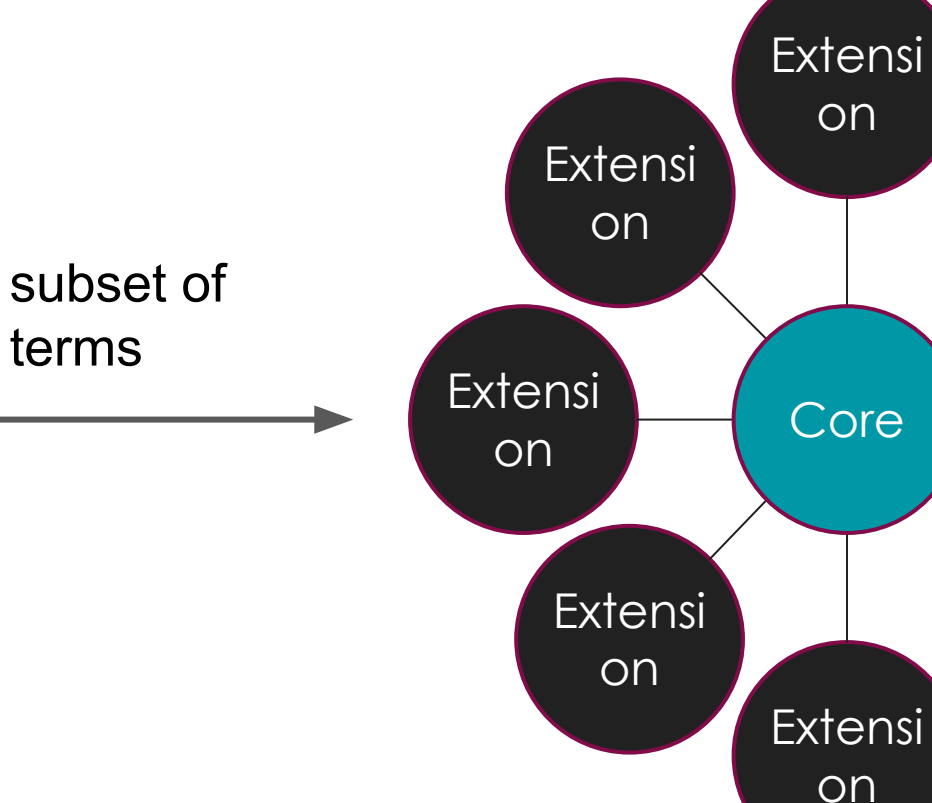

# Darwin Core archive is a data exchange format

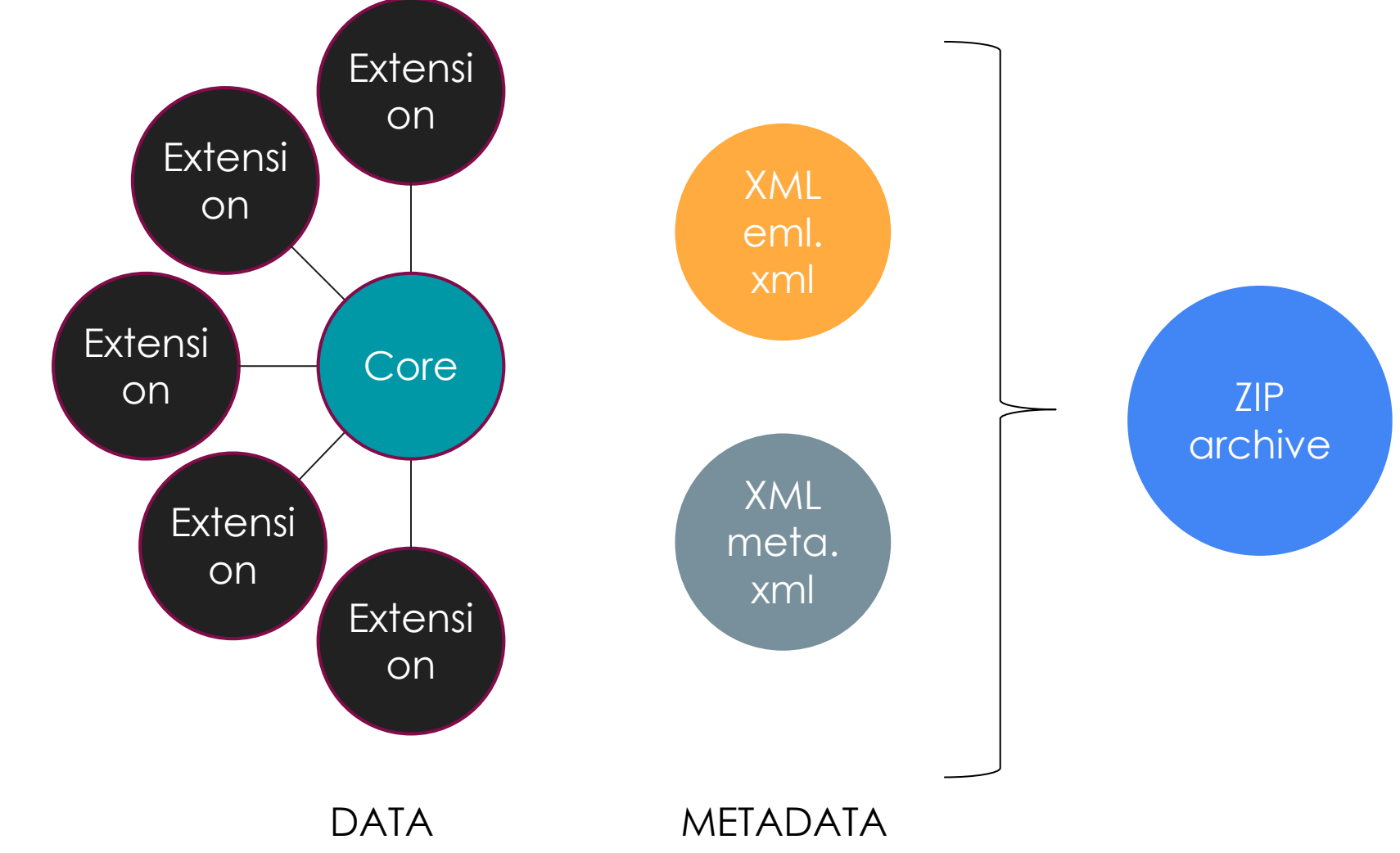

### Core: main observation

### Occurrence Core

- Organisms at specific time and place
- Required terms: [manual.obis.org/darwin\\_core.html](https://manual.obis.org/dataformat/darwin_core.html)
- E.g. Whales spotted

### Event Core

- **Sampling events**
- Occurrence extension
- Required terms: [manual.obis.org/darwin\\_core.html](https://manual.obis.org/dataformat/darwin_core.html)
- E.g. Trawls, sampling station

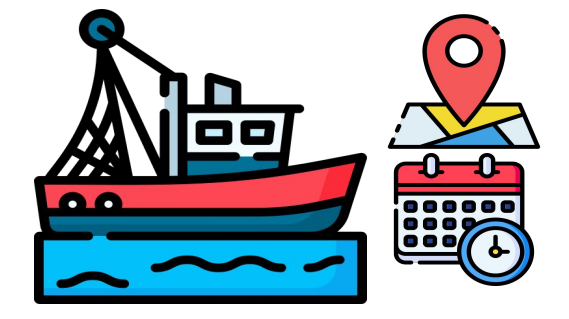

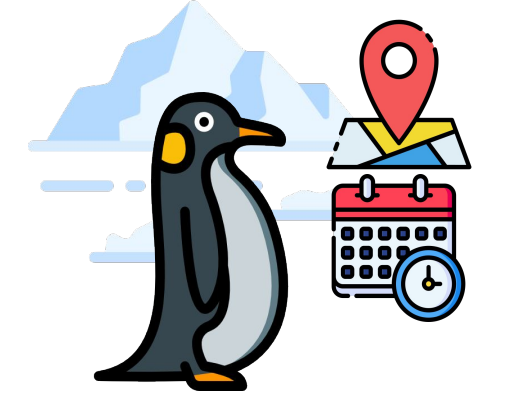

### Extensions: other data

### 34 registered extensions <https://rs.gbif.org/extensions.html>

 $\boldsymbol{Q}$ 

Data not in Core

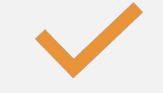

Needs pointer to Core

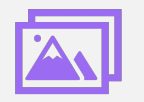

E.g. Temperature, Pictures, …

**Ecological** metadata Language (Eml.xml)

Automatically generated

**Basic Metadata Geographic Coverage Taxonomic Coverage Temporal Coverage Keywords Associated Parties Project Data Sampling Methods Citations Collection Data**

### meta.xml

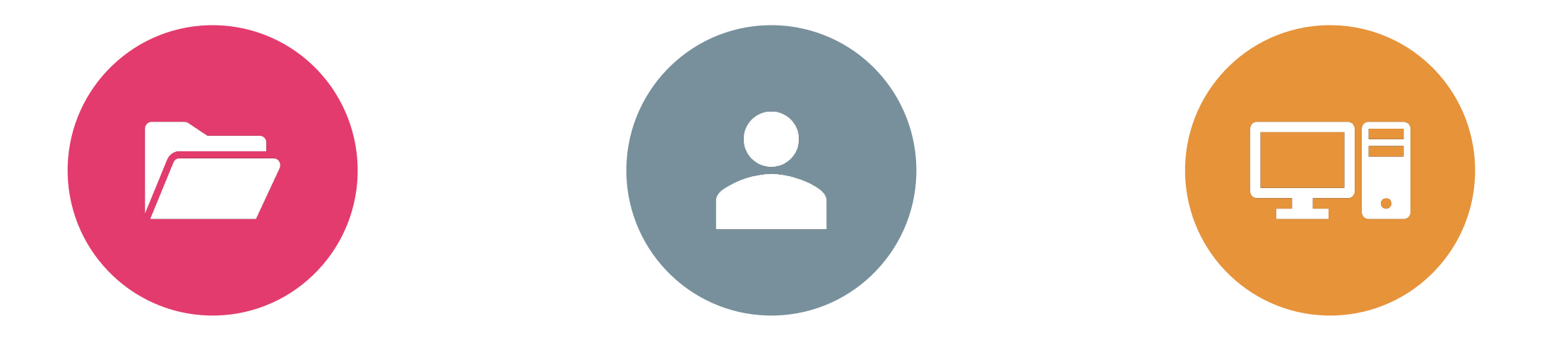

RELATIONSHIP BETWEEN FILES AUTOMATICALLY GENERATED

HUMAN AND MACHINE READABLE

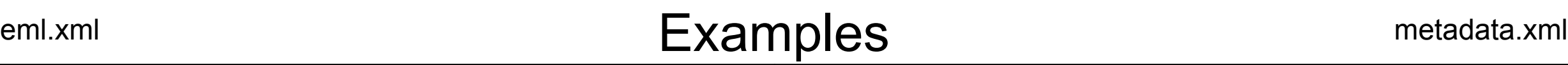

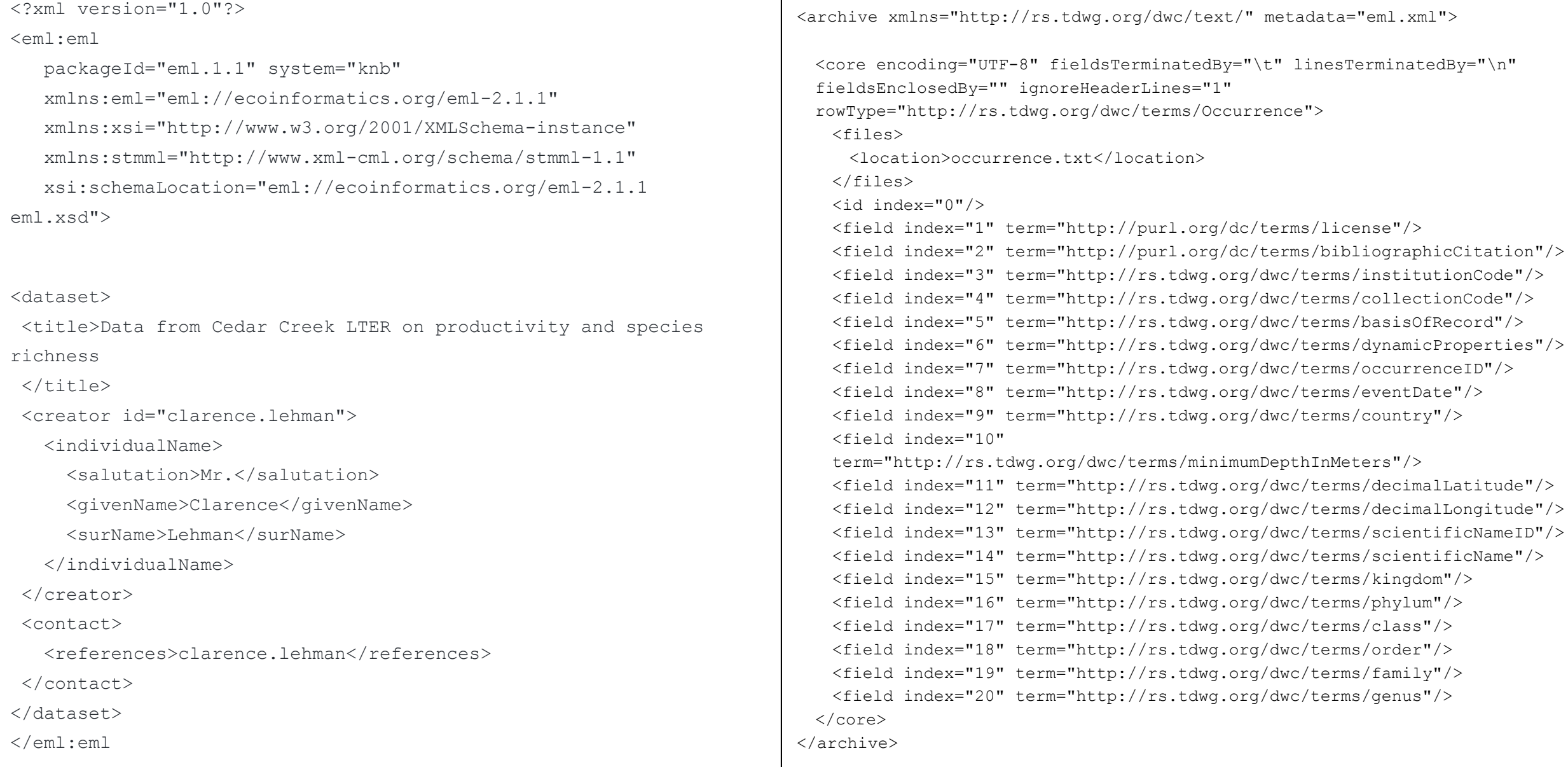

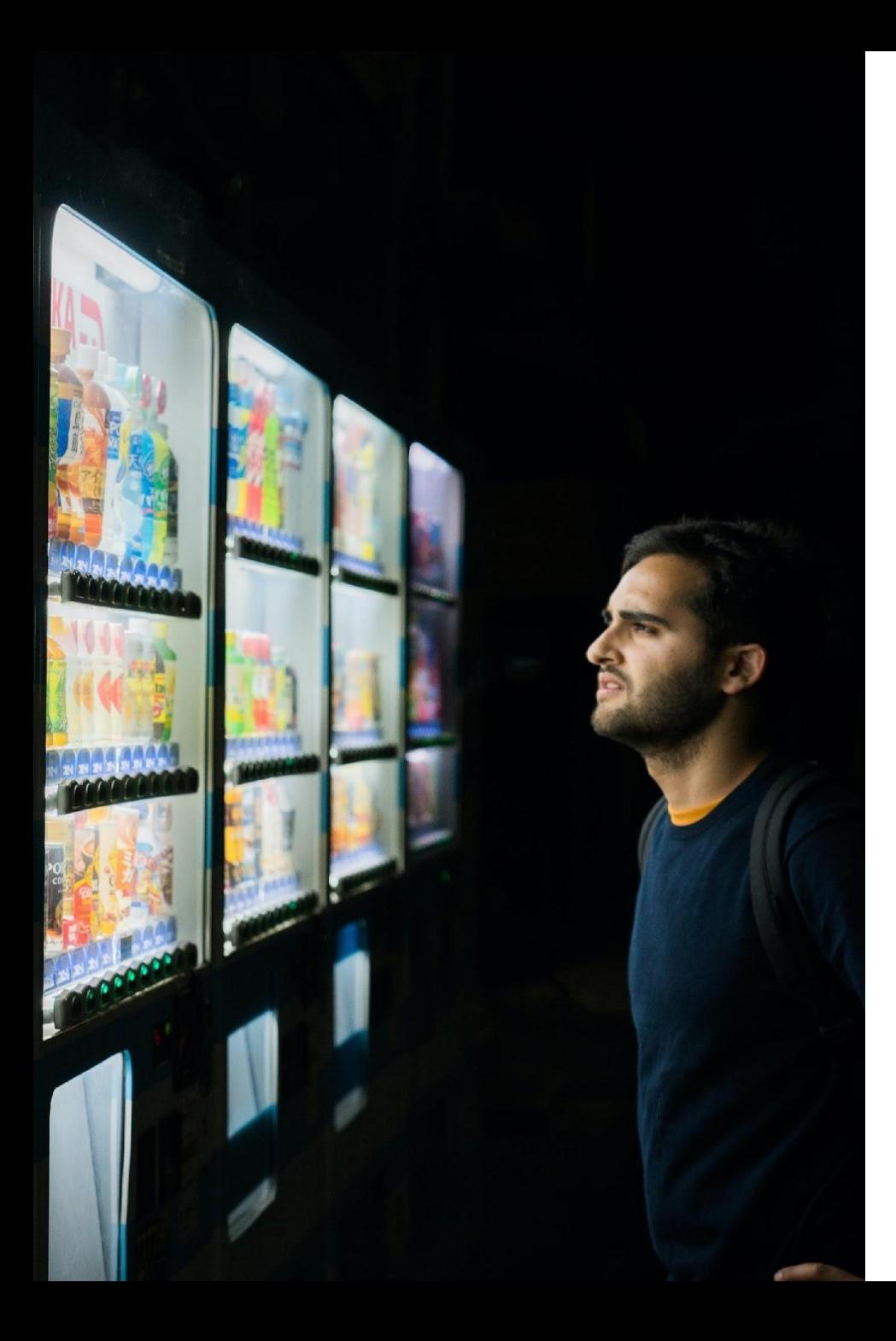

### Darwin Core quick reference guide

• <https://dwc.tdwg.org/terms/>

#### Darwin Core extensions

• <https://rs.gbif.org/extension/>

#### Darwin core validator

• <https://www.gbif.org/tools/data-validator/about>

Darwin core instructions

• <https://manual.obis.org/>

MAKE YOUR **DATA** FAIR

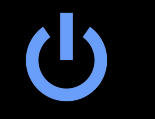

Make a plan for the data before you start a project!

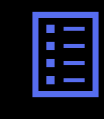

Collect detailed descriptive information (= metadata) throughout

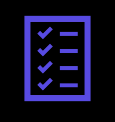

Use standards and formats common to your discipline

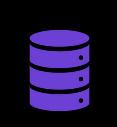

Store the data in a trusted & sustainable repository or data center

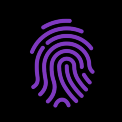

See to that the data gets persistent identifiers (DOIs)

**Recording** and publishing data

ħ

**ELEVATOR** 

a a proce

18.0000000

 $0.000$ 

**BOOK** 

............ ............ 00000000000 0000000000 000000000 ...........

1000000000 .......... 000000000 00000000 ........ .........

 $\mathcal{O}(\epsilon)$ 

 $\frac{1}{\sqrt{2}}\int_{0}^{\frac{\pi}{2}}\frac{dx}{(x-y)^{2}}dx$ 

**Sale** 

also

 $\mathbb{R}^n$ 

### Which variables? TDWG Vocabulary

### Some Required by repo: Many more optional or recommended

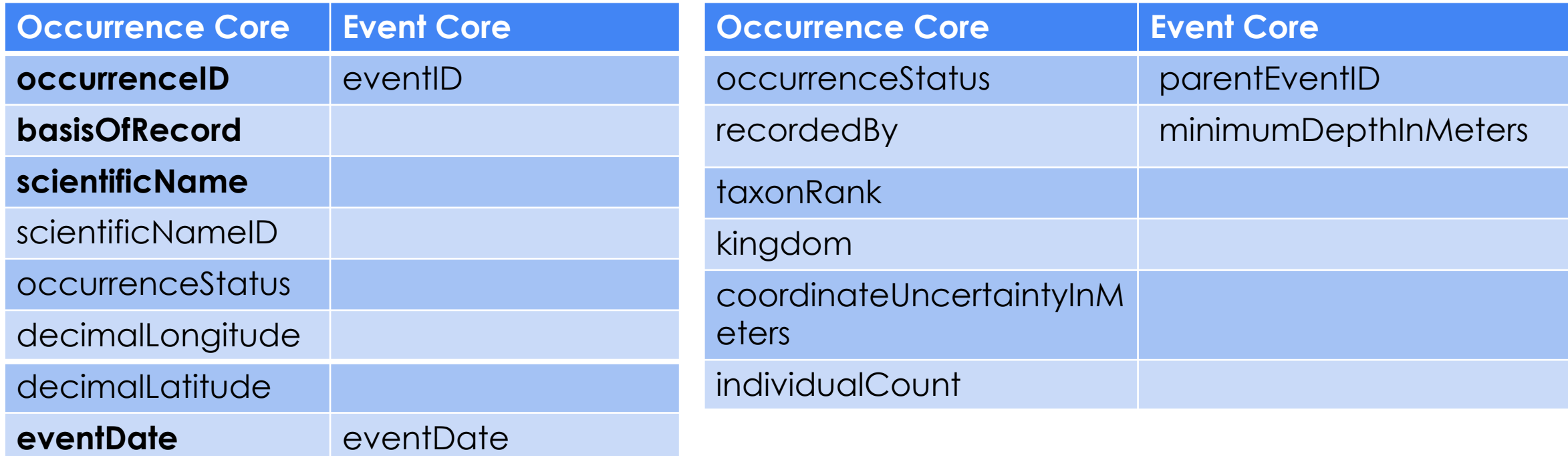

### Useful Links

- <https://manual.obis.org/index.html>
- <https://dwc.tdwg.org/terms/>

## **Consistency**

### Geographic coordinates

- Type of decimal point
- Order of longitude, latitude
- Degree minute second vs degree decimal minute
- Padding with 0

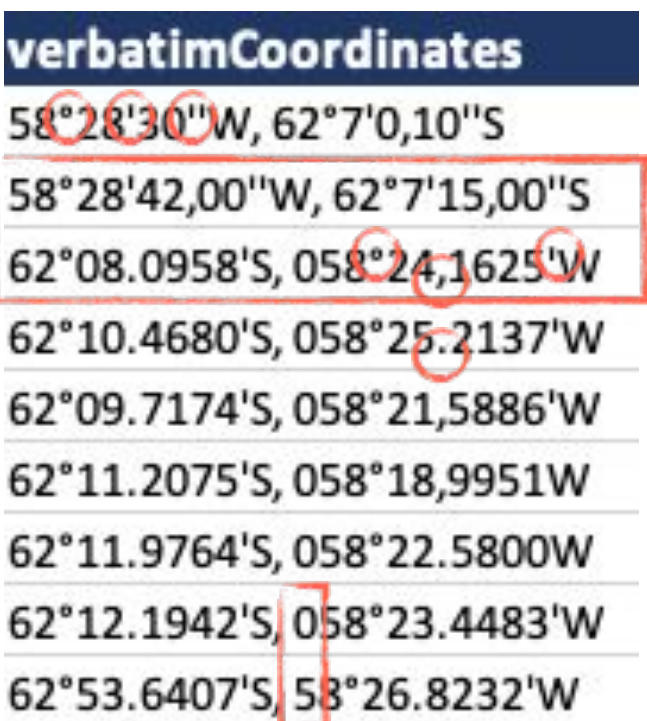

### **Taxonomy**

### Match scientific name to taxon using WoRMS taxon match service

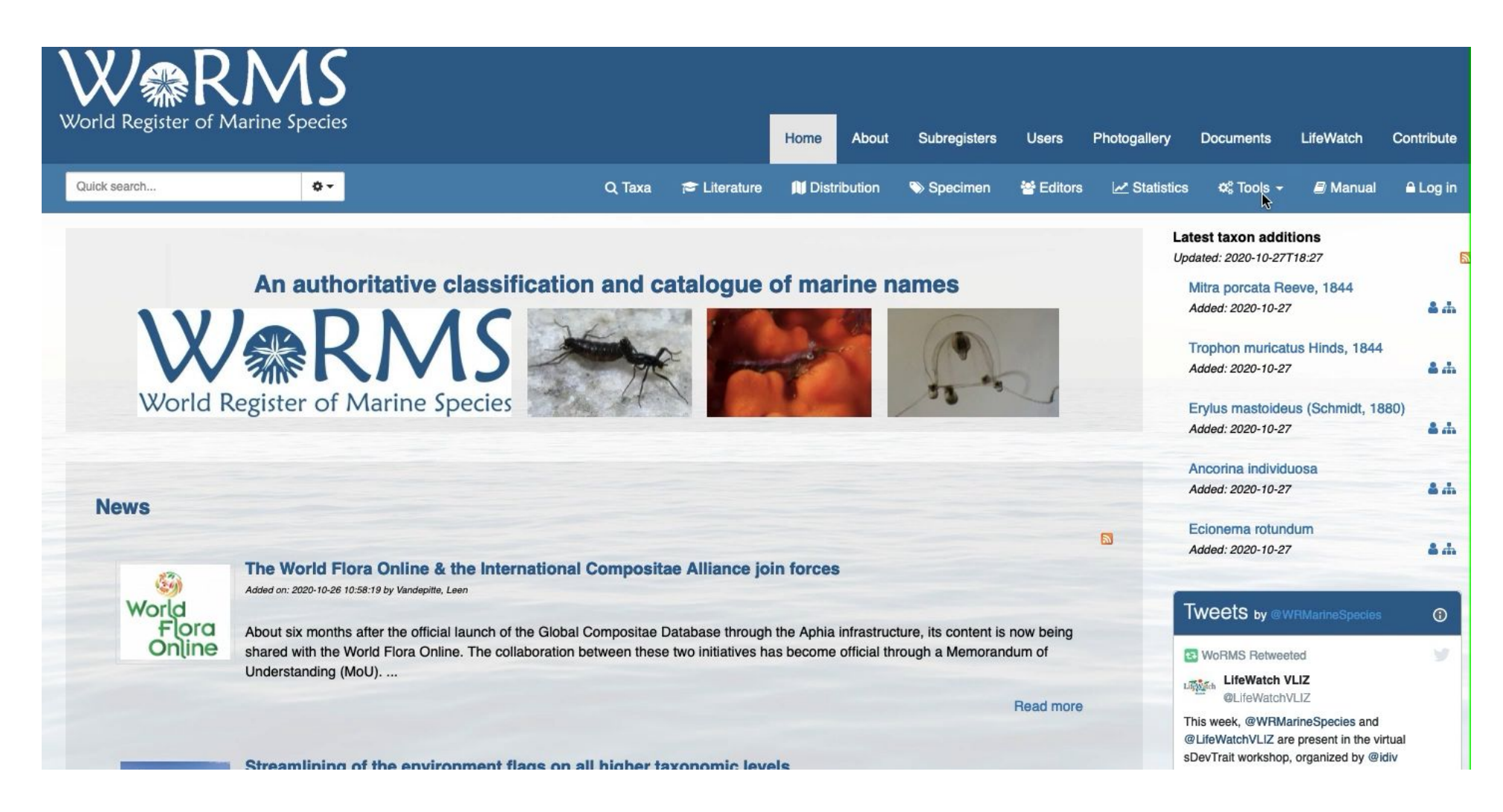

## Taxonomy

Keep original scientific name Use persistent identifier to refer to the taxon in a checklist

Do not change to accepted scientific name

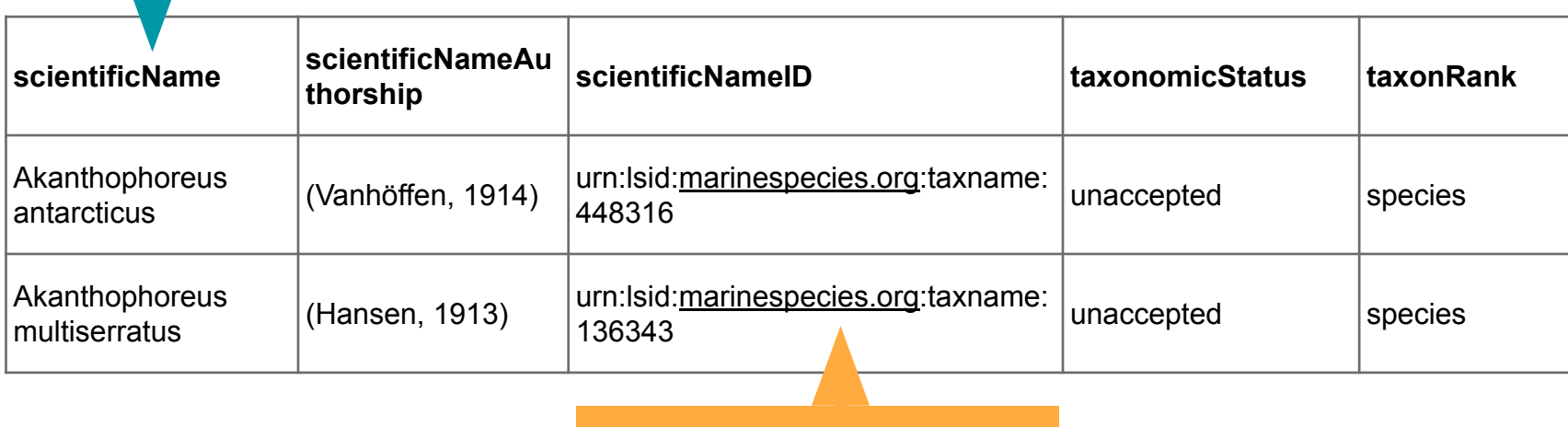

Persistent identifiers

### Useful links

- <https://dwc.tdwg.org/terms/>
- <https://www.marinespecies.org/>
- <https://www.doi.org/>

# Uploading to repository

## Biodiversity repositories

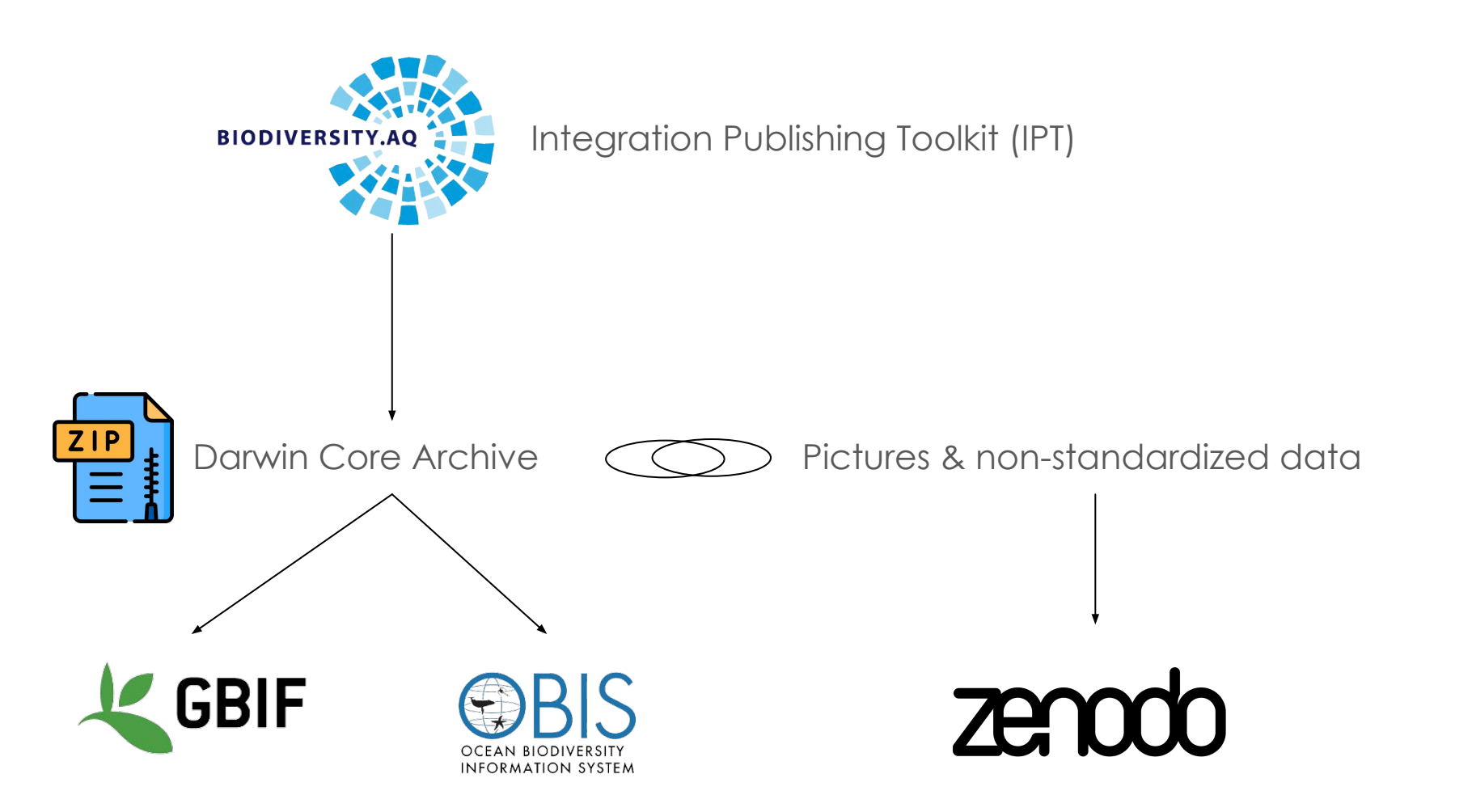

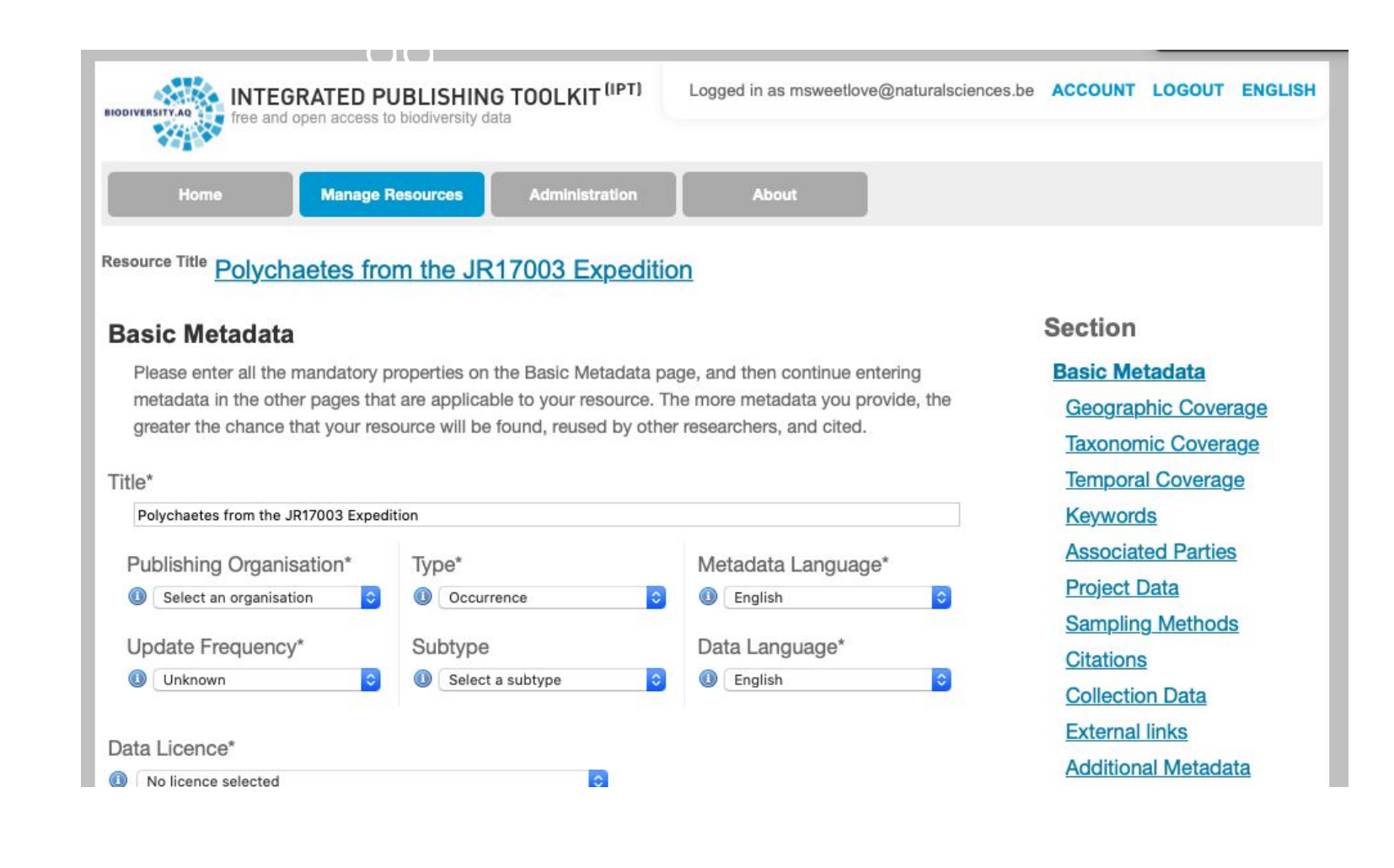

### Darwin Core Archive Dataset metadata is very similar to Pensoft Data Paper

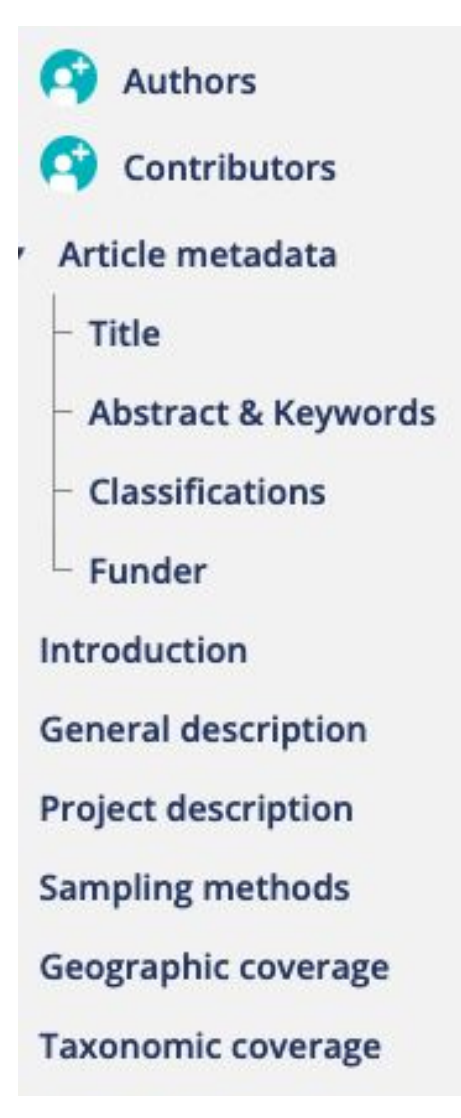

Traits coverage

Data coverage of traits

**Temporal coverage** 

**Collection data** 

**Usage licence** 

Data resources

**Additional information** 

Acknowledgements

**Author contributions** 

References

**Supplementary files** 

Figures

Screenshot from ARPHA Writing Tool

not in Darwin Core Archive dataset metadata

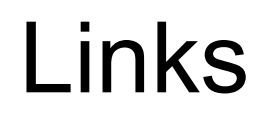

● [https://GBIF.org](https://gbif.org/)

● [https://OBIS.org](https://obis.org/)

[www.biodiversity.aq](http://www.biodiversity.aq/)

<https://ipt.biodiversity.aq/>

[https://zenodo](https://zenodo.org/).org/

### Are your data FAIR?

• ANDS FAIR self-assessment tool

<https://ardc.edu.au/resources/working-with-data/fair-data/fair-self-assessment-tool/>

• FAIRDAT assessment tool (prototype)

<https://www.surveymonkey.com/r/fairdat>

• How FAIR is your data?

<https://forms.gle/eBagszpWKVz5NKpp7>

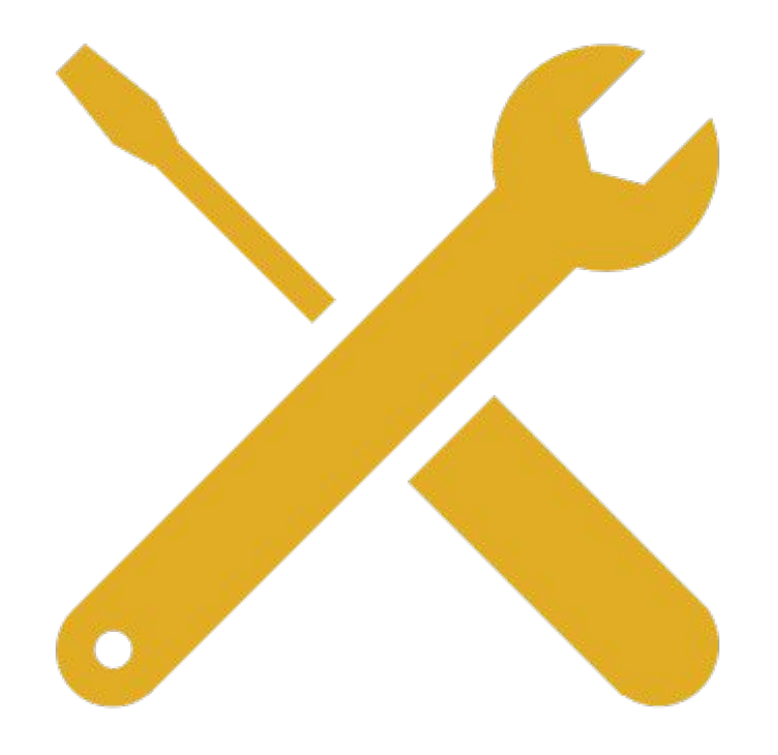

### How to use ARPHA writing tool

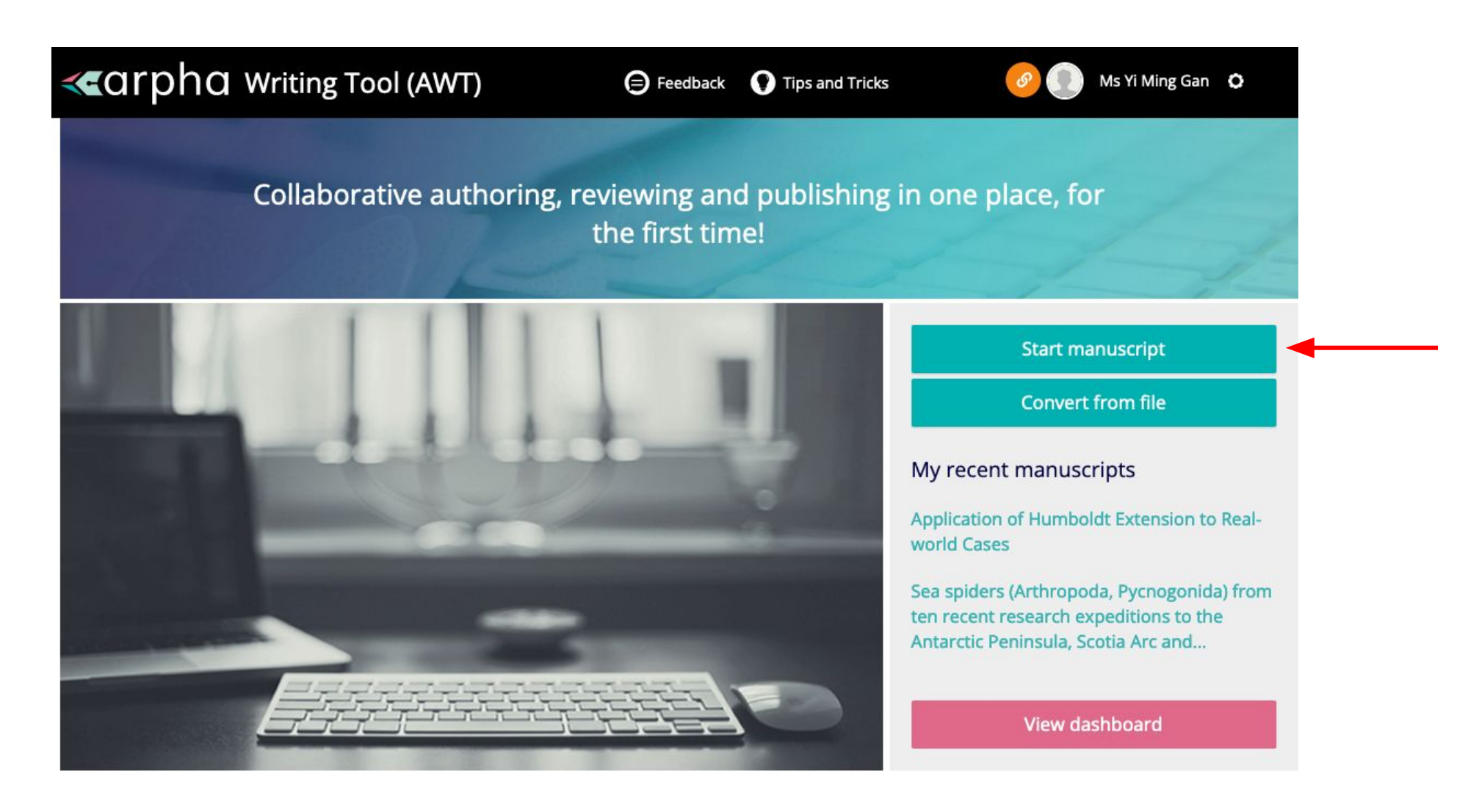

### Select BDJ & Data Paper (Biosciences) article type

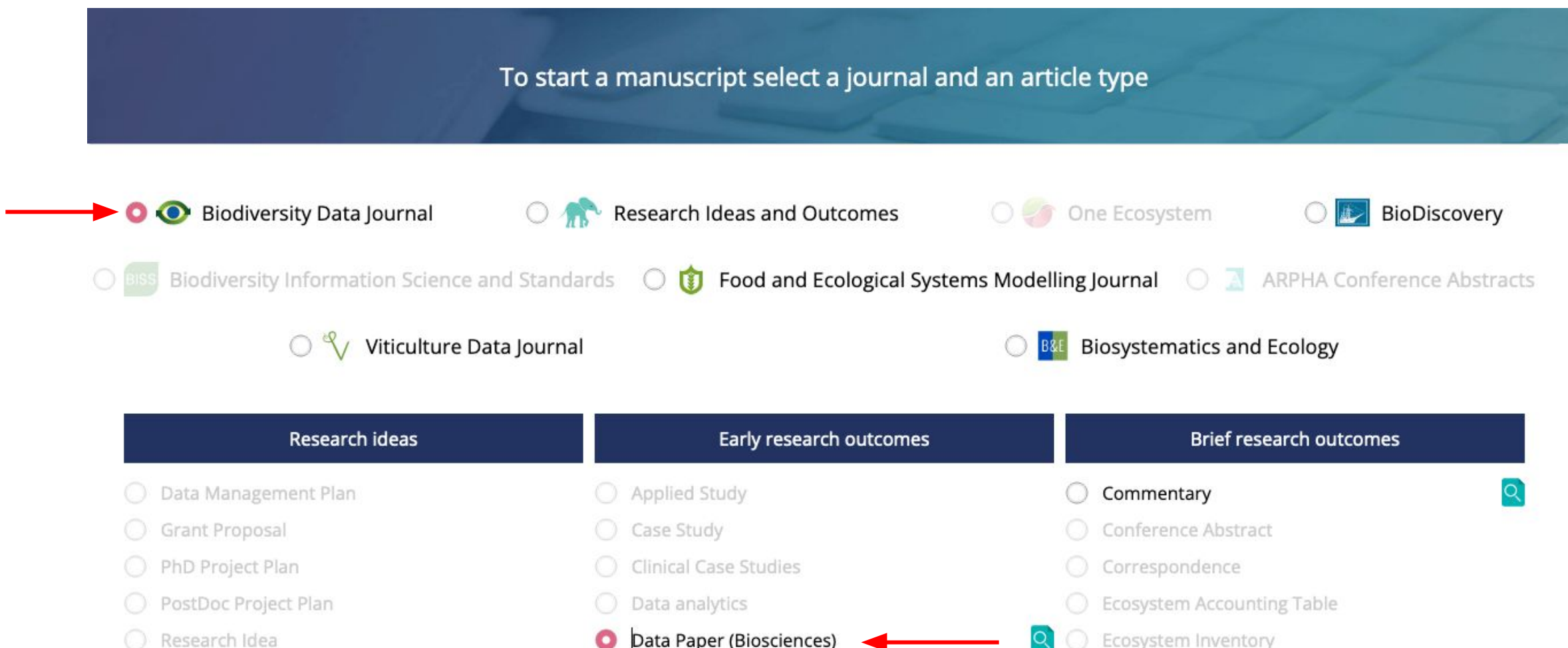

Ecosystem Inventory

Research Idea

### ARPHA writing tool interface

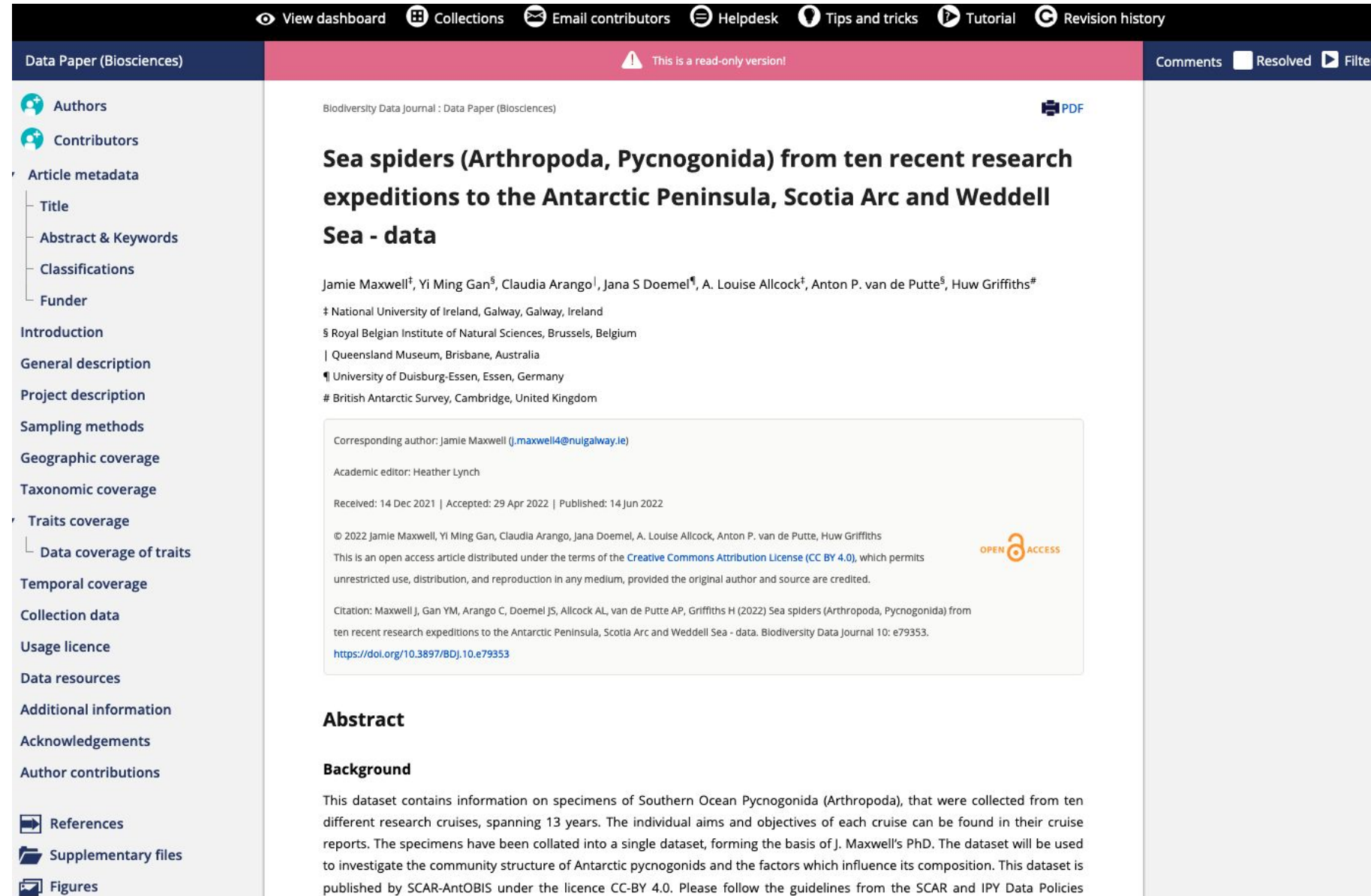

#### Example data paper: https://bit.ly/3JyNfl4

# FAQ

# Kudos to everyone who sent in the example dataset

### What is expected for this topical collection?

2 publications are expected, but they are almost identical

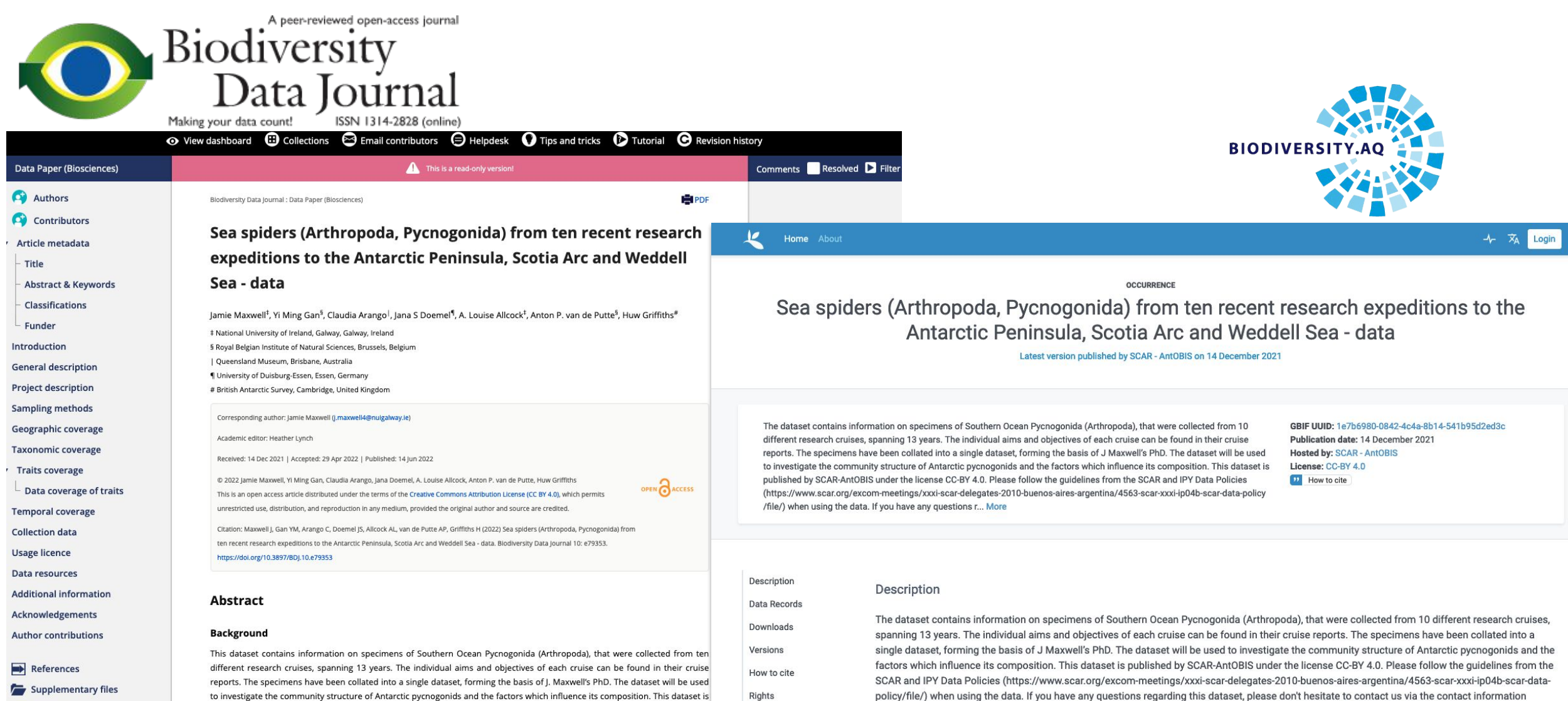

 $Figures$ 

#### **GBIF Registration** Keywords

published by SCAR-AntOBIS under the licence CC-BY 4.0. Please follow the guidelines from the SCAR and IPY Data Policies

provided in the metadata or via data-biodiversity-aq@naturalsciences.be.

### What is expected after you submitted your manuscript to BDJ?

Someone will audit your data before your data paper can go to review

Data audit based on: <https://zookeys.pensoft.net/about#DataQualityChecklistandRecommendations>

### eventDate that conforms to ISO8601 standard

[https://en.wikipedia.org/wiki/ISO\\_8601](https://en.wikipedia.org/wiki/ISO_8601)

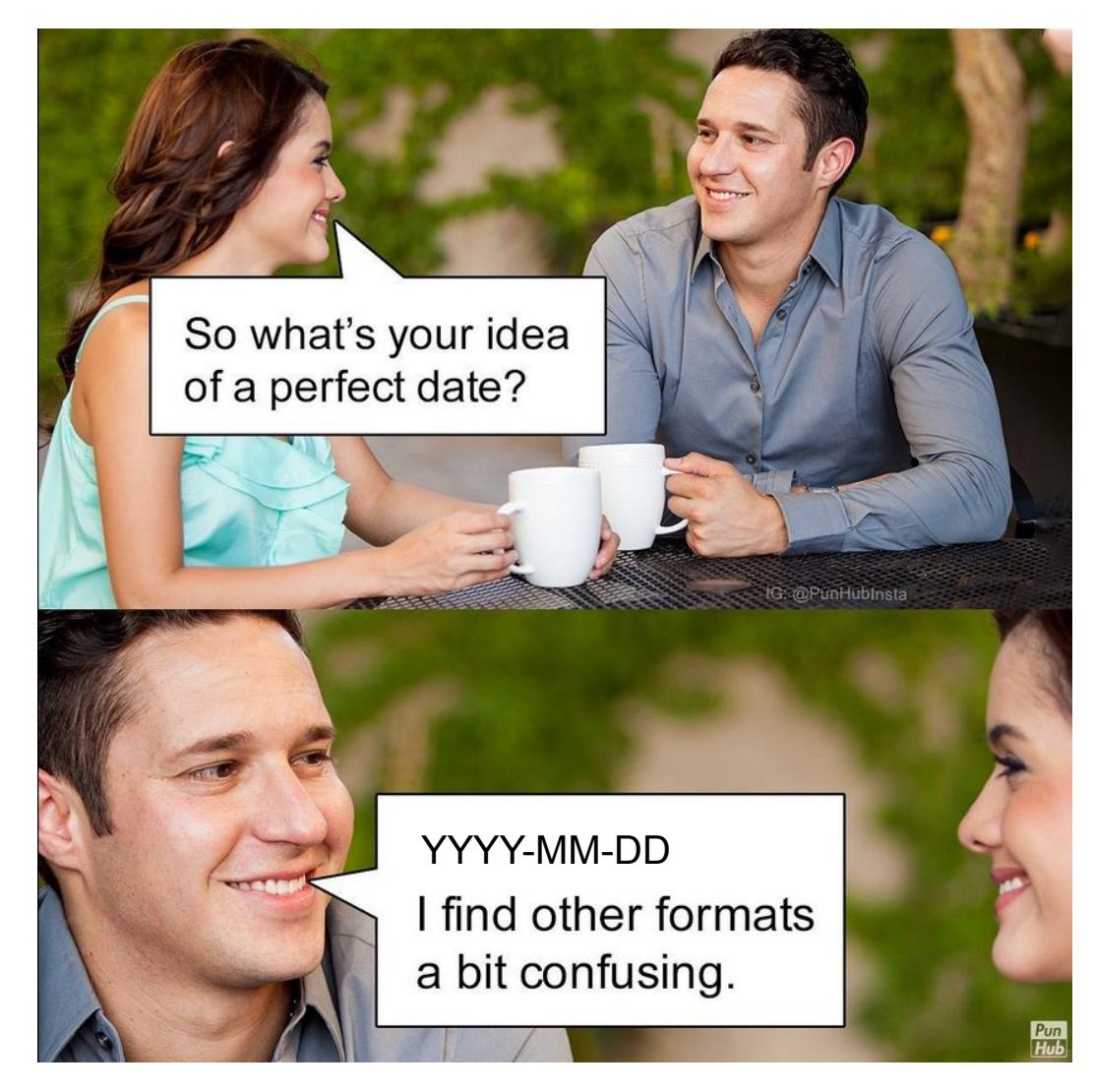

Adapted from:<https://www.instagram.com/punhubinsta/>

### Uncertain temporal scope

#### All these are ok:

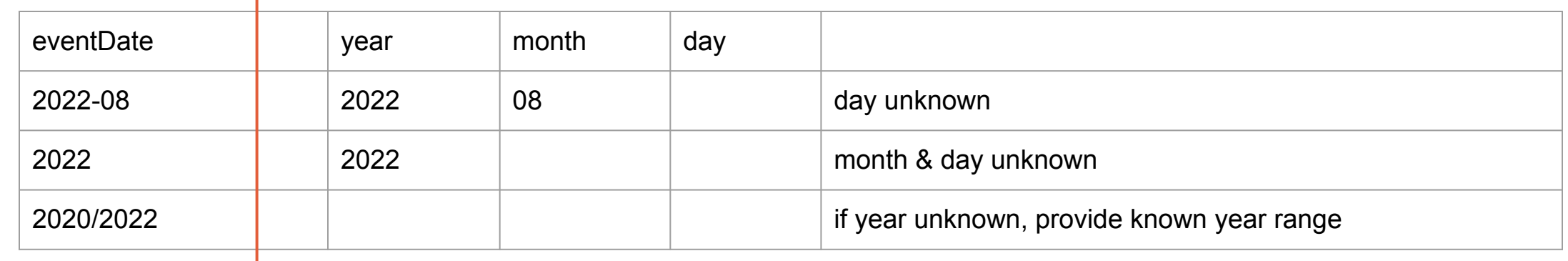

eventDate still conforms to ISO8601 standard

### What if my sampling location is not a point? (e.g. trawl)

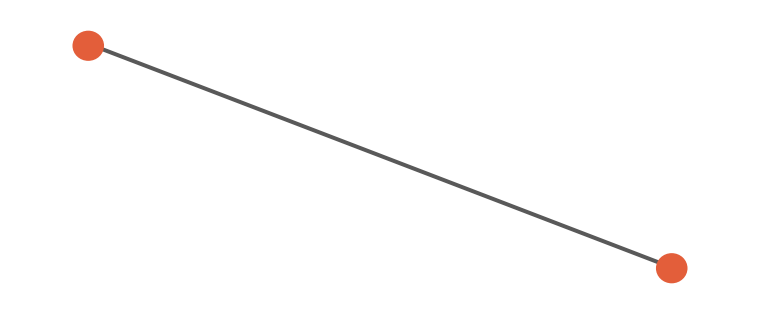

start point & end point

### What if my sampling location is not a point? (e.g. trawl)

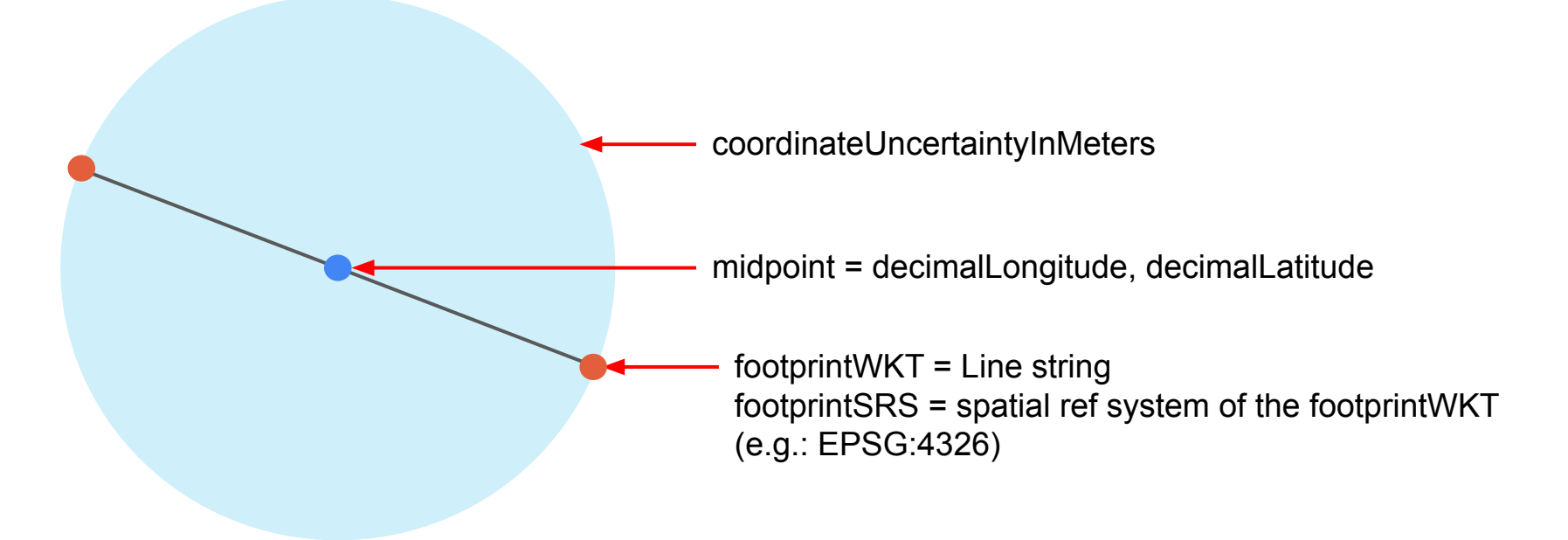

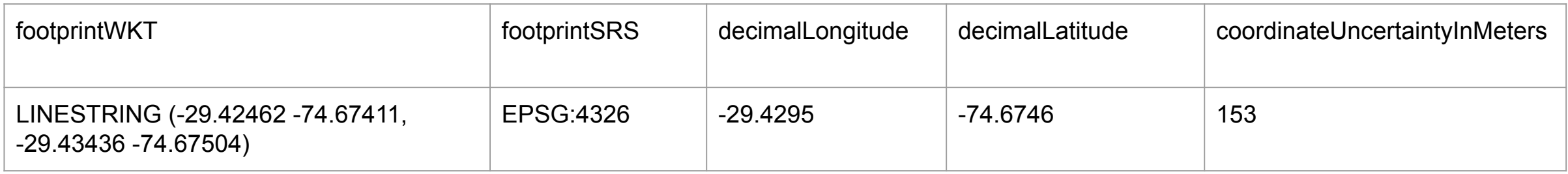

coordinateUncertaintyInMeters is strongly recommended in GBIF & OBIS, please provide it regardless

### Precision of decimalLongitude & decimalLatitude

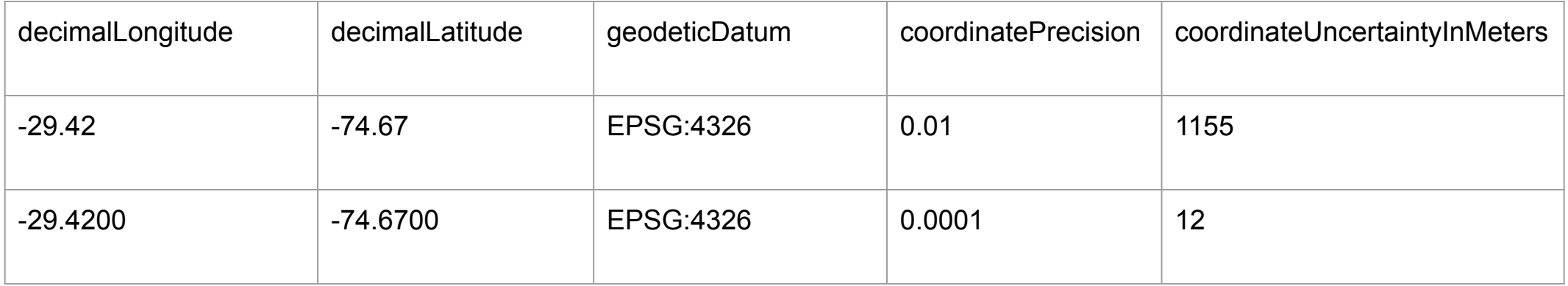

Excel conversion may lead to coordinates with more decimal places than it should be

### "sp." "cf." in identificationQualifier

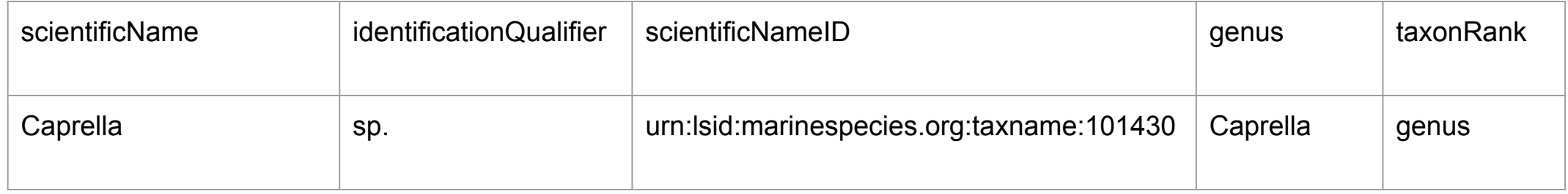

Keep the most confident identification in scientificName column

### Some fields are paired

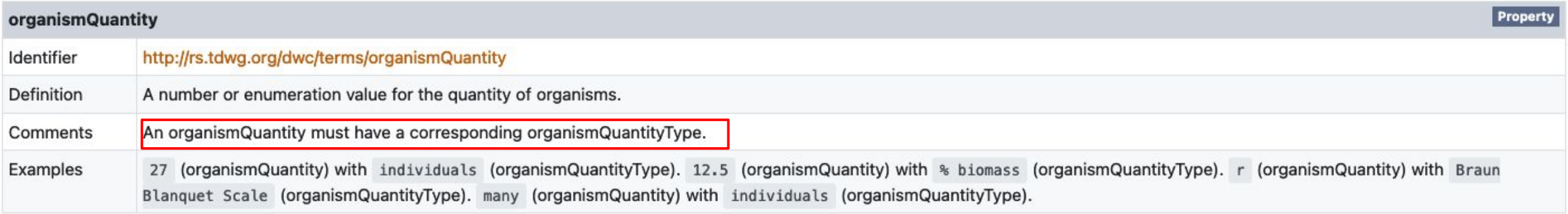

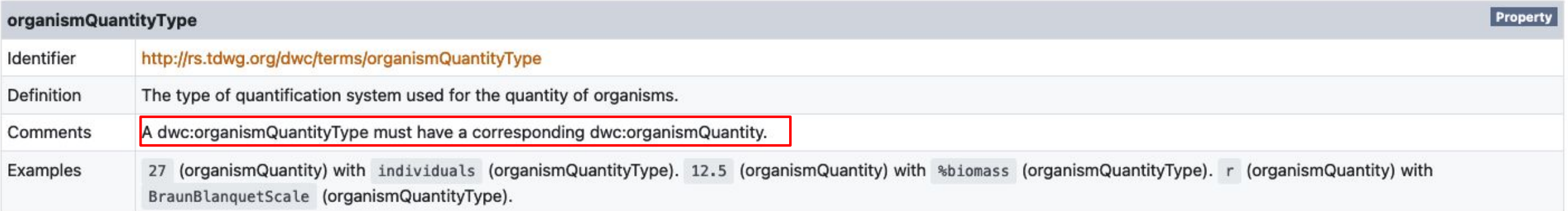

### No vocabulary suits my data

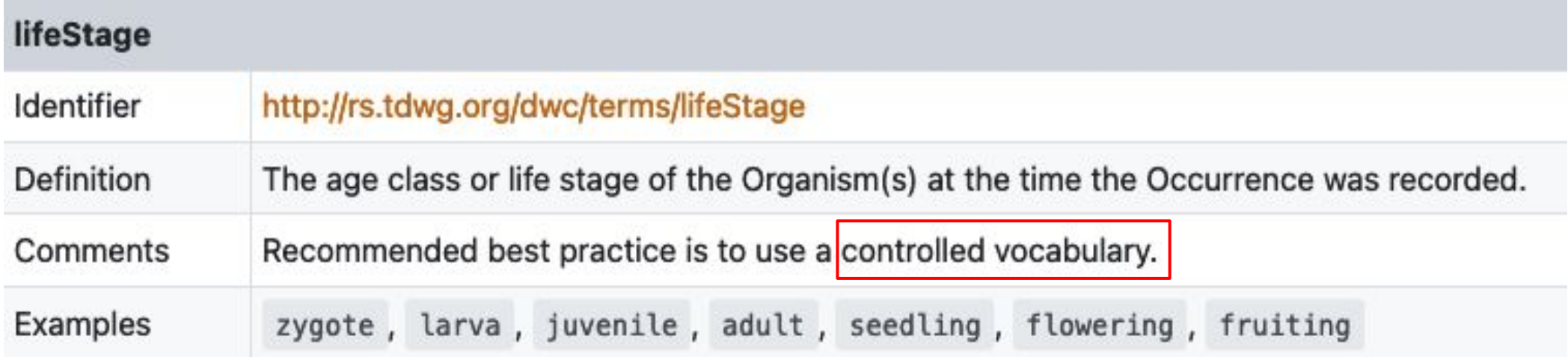

- Use commonly used term
- include remarks in relevant \_\_\_\_\_Remarks field: organismRemarks, eventRemarks, occurrenceRemarks etc…

### No vocabulary suits my data

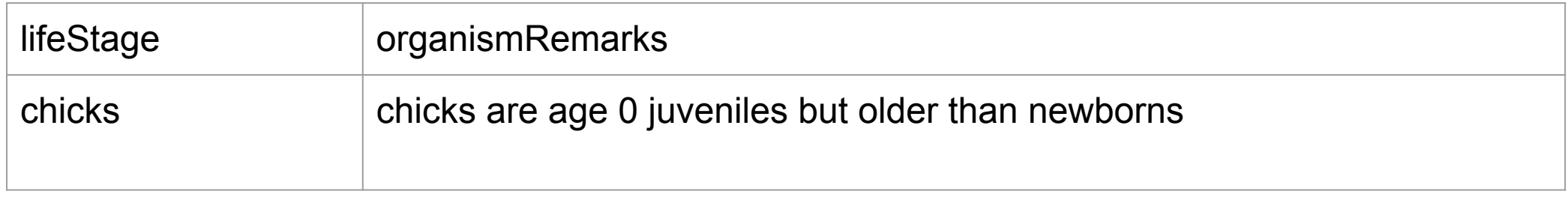

### Use full name & full link in recordedBy(ID), identifiedBy(ID)

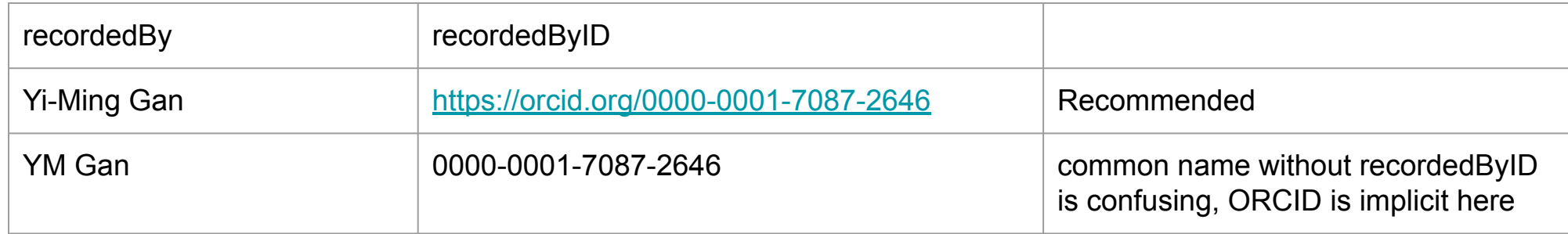

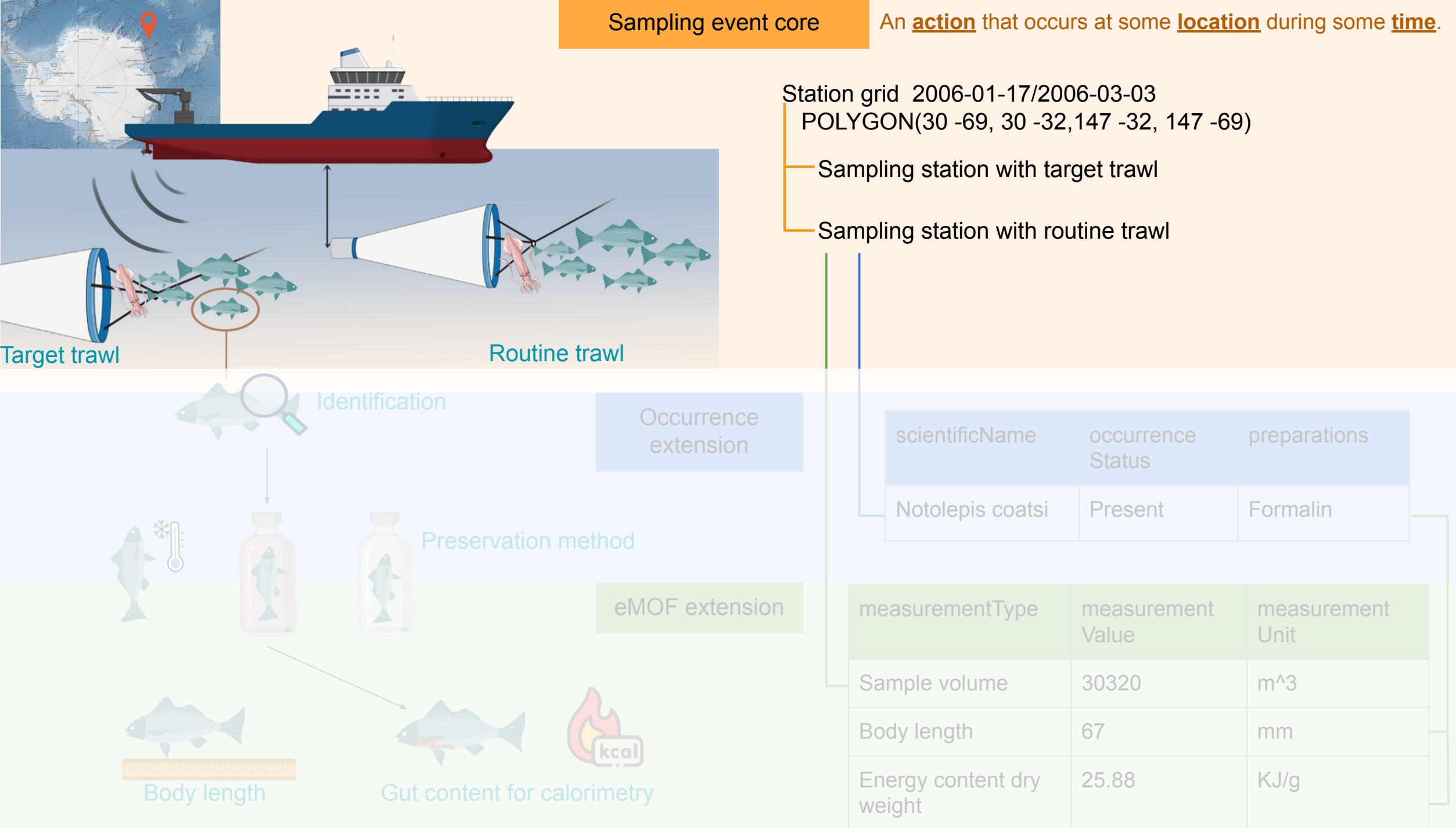

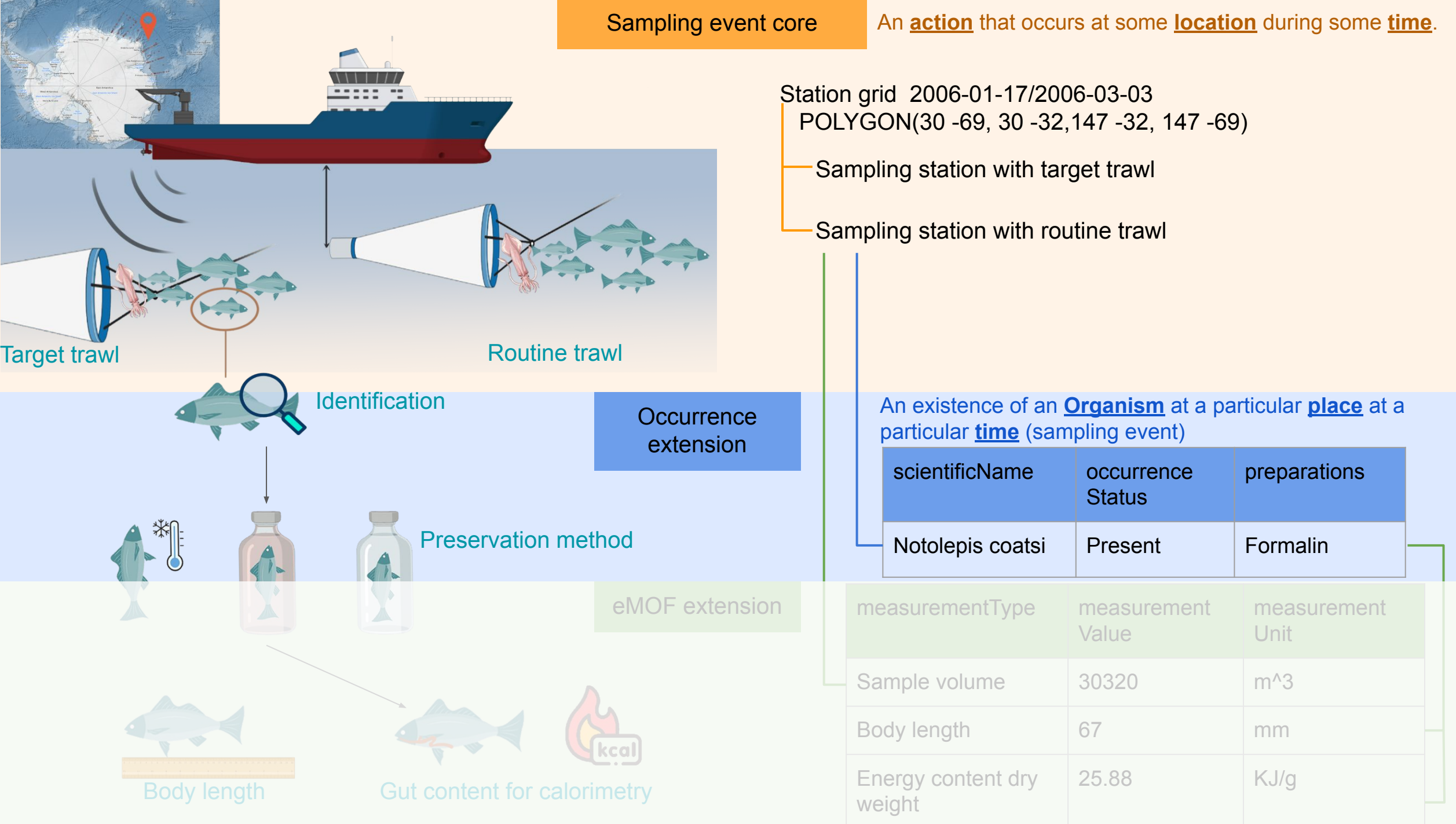

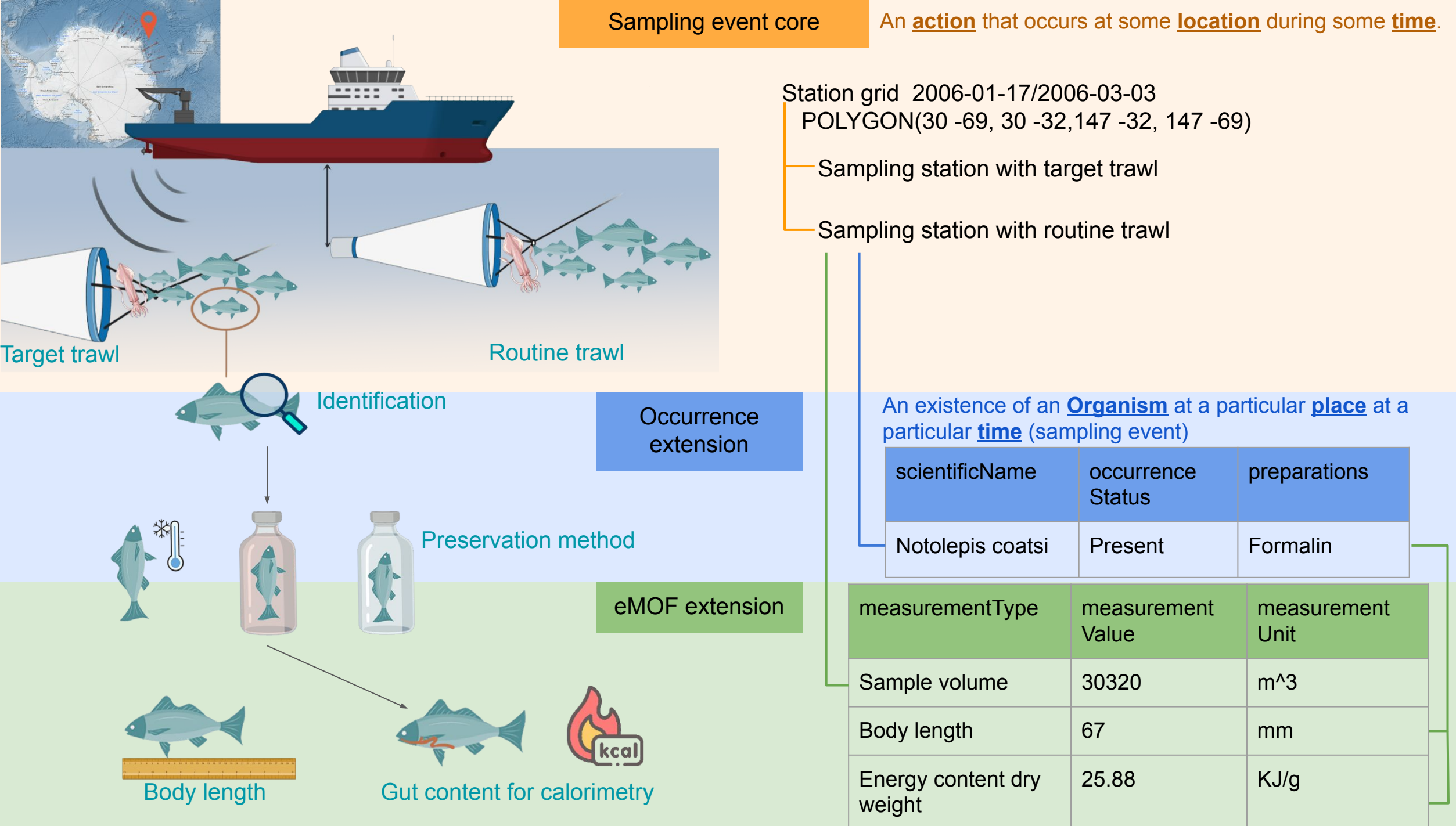